ZÁPADOČESKÁ UNIVERZITA V PLZNI FAKULTA PEDAGOGICKÁ

# **BAKALÁŘSKÁ PRÁCE**

**2020 Josef Rada**

## FAKULTA PEDAGOGICKÁ

Studijní program: Přírodovědná studia B1001

### **Josef Rada**

Studijní obor: Matematická studia 1101R044

# **UŽITÍ METODY MONTE CARLO**

**Bakalářská práce**

Vedoucí práce: RNDr. Václav Kohout, PhD.

PLZEŇ 2020

#### Prohlášení

Prohlašuji, že jsem bakalářskou práci vypracoval samostatně a všechny použité prameny jsem uvedl v seznamu použitých zdrojů.

V Plzni dne 29. 6. 2020.

…………………………

vlastnoruční podpis

#### **Abstrakt**

Příjmení a jméno: Josef Rada Katedra: Matematiky, fyziky a technické výchovy Název práce: Užití metody Monte Carlo Vedoucí práce: RNDr. Václav Kohout, PhD. Počet stran – číslované: 48 Počet stran – nečíslované: 16 Počet příloh: 3 Počet titulů použité literatury: 10 Klíčová slova: pravděpodobnost, množina, statistika, náhodná veličina, metoda, integrál,

Monte Carlo, neutron

#### Souhrn:

Tato bakalářská práce se zabývá metodou Monte Carlo, jejím využitím a zároveň její charakteristikou. Zahrnuje podrobnější popis výpočtu Ludolfova čísla, jednorozměrného integrálu a vícerozměrných integrálů. Z oblasti fyziky je zde nastíněn problém týkající se průletu neutronu deskou. V praktické části jsou uvedeny jednodušší příklady, ve kterých jsou jednotlivé algoritmy. Mimo to je v této práci zaznamenán historický vývoj a využití Monte Carla.

#### **Abstract**

Surname and name: Josef Rada Department: Mathematics, Physics and Technical Education Title of thesis: Using the Monte Carlo method Consultant: RNDr. Václav Kohout, PhD. Number of pages – numbered: 48 Number of pages – unnumbered: 16 Number of appendices: 3 Number of literature items used: 10

Keywords: probability, set, statistics, random variable, method, integral, Monte Carlo, neutron

#### Summary:

The core of this bachelor's thesis is Monte Carlo method, its use and at the same time contains the characteristics of this method. It includes a more detailed description of the calculation of Ludolf's number, one-dimensional integral and multidimensional integrals. From the field of physics, there is a problem related to the passage of neutron through the board. The practical part of our thesis provides simpler examples in which there are individual algorithm. In addition, this work records the historic development and use of Monte Carlo.

#### Poděkování

Velice děkuji panu RNDr. Václavu Kohoutovi, PhD za odborné vedení práce, materiály, cenné rady, ochotu a podporu, kterou mi v průběhu zpracovávání této práce poskytoval.

# **OBSAH**

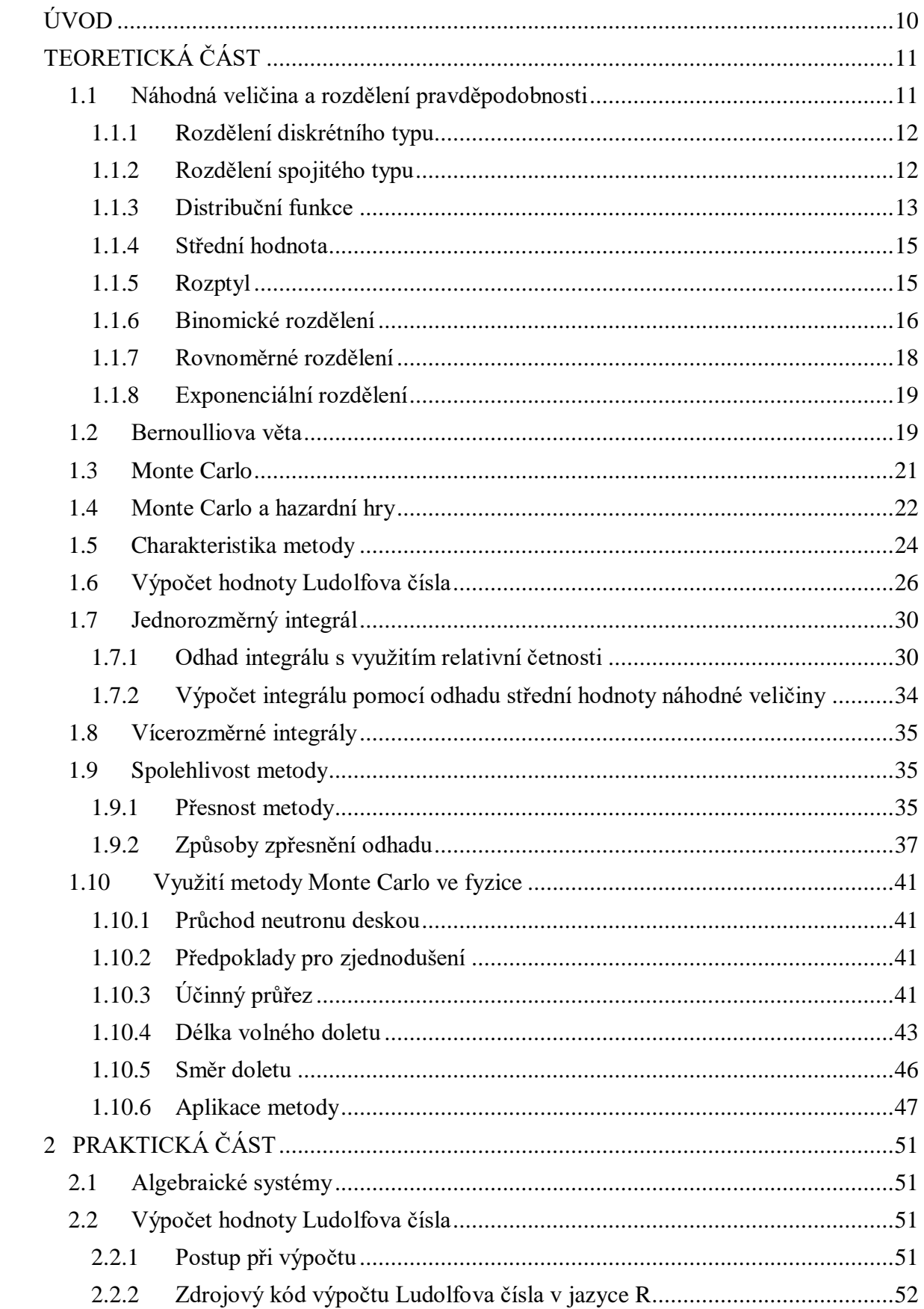

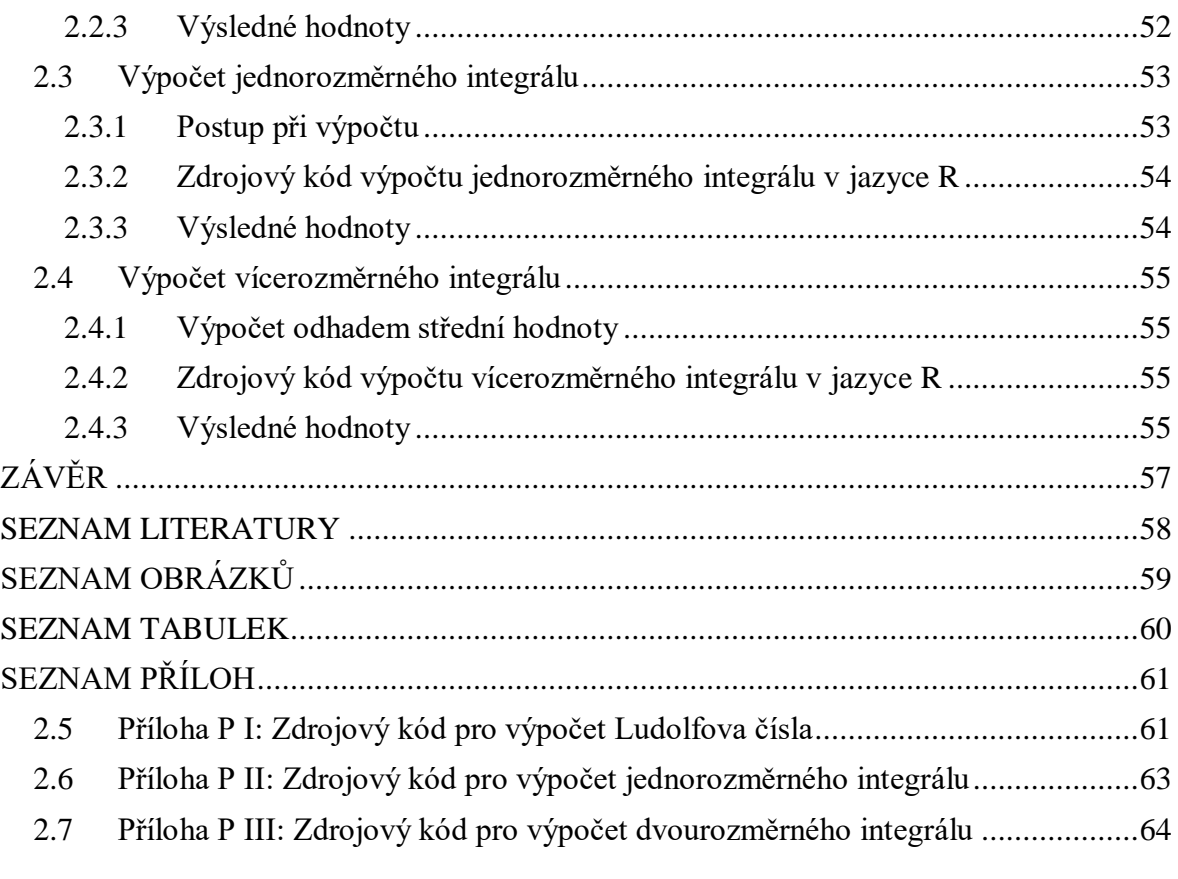

### <span id="page-9-0"></span>**ÚVOD**

S vývojem moderní techniky došlo i k vývoji metod, které jsou založené na numerickém výpočtu. Jednou z těchto metod je i metoda Monte Carlo, která má bohatou historii. Jedná se o stochastickou metodu využívanou především pro řešení úloh zaměřených na modelování náhodných veličin.

Základem jsou oblasti matematiky známé jako pravděpodobnost a statistika, které lze v dnešní době aplikovat na velké množství situací ve vědách a to jak v technických, tak i společenských. Mnohokrát se stane, že úlohu nelze vyřešit nestochastickými postupy a právě v tom okamžiku musíme přistoupit na provedení několika experimentů, ze kterých lze zpracovat konečný výsledek. Nutno podotknout, že se do popředí stále více dostává uplatnění matematického modelování ať už v technické a ekonomické oblasti i v řadě dalších oblastí.

Tato práce je zaměřena na popis této metody a provázanost s teorií pravděpodobnosti. Je zde nastíněn vznik této metody a první náznak v podobě Buffonovy úlohy s dopadající jehlou. V práci se také objevuje algoritmus pro výpočet integrálů. V praktické části jsou pak uvedeny základní příklady programované v jazyce R. Vzhledem k využití této metody v nejrůznějších vědách, obsahuje práce i fyzikální problém týkající se průletu neutronu deskou.

Hlavní podstatou je tedy objasnit základní myšlenky a aplikace metody Monte Carlo na základní matematické problémy, které jsou ověřeny výpočtem v programu R.

# <span id="page-10-0"></span>**TEORETICKÁ ČÁST**

#### <span id="page-10-1"></span>**1.1 Náhodná veličina a rozdělení pravděpodobnosti**

Na úvod je důležité se zmínit o matematických pojmech, které jsou stěžejní v některých příkladech řešených metodou Monte Carlo. Jedním z nejvýznamnějších pojmů teorie pravděpodobnosti a matematické statistiky je náhodná veličina, kterou lze definovat jejím rozdělením pravděpodobnosti.

Pro snazší porozumění uveďme ilustrativní příklad. Mějme 7 mincí, které hodíme současně. Zajímá nás pravděpodobnost padnutí "rubu" na 3 mincích. Pravděpodobnost padnutí "rubu" na každé minci je rovna $\frac{1}{2}$ a výsledky jsou náhodné, na sobě nezávislé jevy.

Hledanou pravděpodobnost lze vypočítat následovně:

$$
P_7(3) = {7 \choose 3} \left(\frac{1}{2}\right)^3 \left(1 - \frac{1}{2}\right)^{7-3} = {7 \choose 3} \cdot \left(\frac{1}{2}\right)^7,
$$

kde  $\binom{7}{2}$  $\binom{1}{3}$  je počet možných kombinací, tomuto číslu se také říká kombinační číslo.

Úlohu lze zobecnit hledáním pravděpodobnosti padnutí "rubu" na  $k$  mincích. V tomto případě má hledaná pravděpodobnost tvar:

$$
P_7(k) = {7 \choose k} \left(\frac{1}{2}\right)^k \left(1 - \frac{1}{2}\right)^{7-k} = {7 \choose k} \cdot \left(\frac{1}{2}\right)^7.
$$

Počet mincí, na kterých padne "rub" je proměnná veličina nabývající hodnot  $k = 0,1, \ldots, 7$ . Pravděpodobnosti pro jednotlivé hodnoty k můžeme získat z výše uvedeného vztahu a výsledky zapsat do tabulky 1. [1]

*Tabulka 1 - Pravděpodobnosti*

| 1 v      |         |         |         |         |
|----------|---------|---------|---------|---------|
| $P_7(k)$ | 0,00781 | 0,05469 | 0,16406 | 0,27344 |

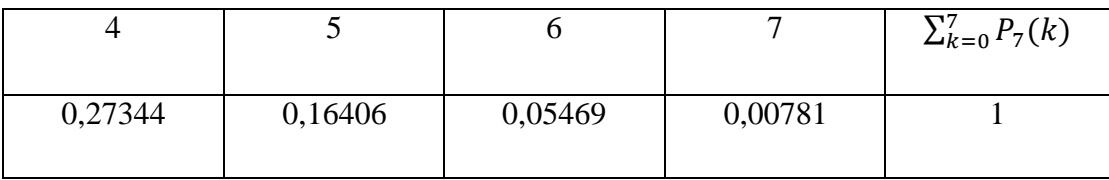

Jestliže máme 7 mincí, jiná možnost nastat nemůže, proto musí být součet všech pravděpodobností roven 1, matematicky zapsáno

$$
\sum_{k=0}^7 P_7(k) = 1.
$$

V tabulce 1 je tedy zapsáno rozdělení pravděpodobnosti pro zmíněný příklad. Při řešení tohoto problému můžeme označit písmenem  $\xi$  náhodnou veličinu, která je určena dvojicí hodnot  $\{k, p_k\}_{k=0}^7$ . Tyto dvojice tvoří rozdělení pravděpodobnosti náhodné veličiny  $\xi$ .

$$
P_7(X=k)=p_k=\binom{7}{k}\cdot\left(\frac{1}{2}\right)^7,
$$

 $kde k = 0.1.2, ... 7.$ 

Náhodné veličiny lze rozdělit na dva základní typy.

#### <span id="page-11-0"></span>**1.1.1 Rozdělení diskrétního typu**

Prvním druhem rozdělení jsou diskrétní náhodné veličiny, pro které existuje množina reálných čísel  $\{x_1, x_2, ...\}$ , pro kterou platí, že pro každý prvek  $x_j$  z této množiny je pravděpodobnost  $P(x_i) > 0$ . Součet všech pravděpodobností z množiny je pak roven jedné. Označíme-li náhodnou veličinu jako  $\xi$ , můžeme vše zapsat ve tvaru

$$
\sum_j P(\xi = x_j) = 1. (1)
$$

Mezi rozdělení diskrétního typu patří příklad s mincemi, pro který množina reálných čísel obsahuje prvky  $x_1 = 0, x_2 = 1, ..., x_8 = 7$ . Dalším příkladem může být počet částic, které jsou vyslány radioaktivním zářičem za jednotku času nebo počet vadných výrobků, které jsou vybrány z náhodných výrobků z dodávky.

#### <span id="page-11-1"></span>**1.1.2 Rozdělení spojitého typu**

Druhým typem je náhodná veličina spojitého typu, která může nabývat libovolné hodnoty z určitého intervalu. [1]

Jestliže  $\xi$  označuje náhodnou veličinu, můžeme využít analogie z diskrétního typu a dostaneme

$$
P(\xi=x)=0.
$$

Tento vztah platí pro každé reálné číslo  $x$ . Následně musíme vyjít z pravděpodobnosti zapsané ve tvaru  $P(x \le \xi \le x + \Delta x)$ . Náhodná veličina  $\xi$  tedy nabývá hodnot z intervalu $(x; x + \Delta x)$ , kde  $\Delta x > 0$  je libovolně malé. Existuje-li poté limita

$$
\lim_{\Delta x \to +\infty} \frac{P(x < \xi \le x + \Delta x)}{\Delta x} = f(x), \quad (2)
$$

můžeme poté tvrdit, že náhodná veličina  $\xi$  má rozdělení spojitého typu.

Funkce  $f(x)$  se nazývá hustota pravděpodobnosti.

$$
f(x) \ge 0 \text{ pro } x \in (-\infty, +\infty), (3)
$$

$$
\int_{-\infty}^{+\infty} f(x) dx = 1
$$
 (4).

Příkladem náhodné veličiny spojitého typu je například doba bezporuchového chodu zařízení nebo náhodná chyba měření, kde náhodná veličina  $\xi$  je omezená maximální přípustnou hodnotou náhodné chyby.

#### <span id="page-12-0"></span>**1.1.3 Distribuční funkce**

K popisu distribuční funkce využijeme ilustrativního příkladu s mincemi, kde tentokrát budeme chtít zjistit pravděpodobnost padnutí "rubu" na nejvýše třech mincích. Opět máme k dispozici sedm mincí, kterými házíme současně. S využití pojmu diskrétní náhodné veličiny  $\xi$  můžeme hledanou pravděpodobnost vyjádřit ve tvaru  $P_7(\xi \le 3)$ . [1]

Pro sledovaný jev může nastat právě jedna z následujících možností

- "rub" nepadne ani na jedné minci
- "rub" padne právě na jedné minci
- "rub" padne právě na dvou mincích
- "rub" padne právě na třech mincích.

V případě sjednocení všech zmíněných stavů využijeme matematickou situaci známou jako disjunktní. Vyjádřenou pravděpodobnost  $P_7(\xi \leq 3)$  tedy můžeme také popsat vztahem

$$
P_7(\xi \le 3) = P_7[(\xi = 0) \cup (\xi = 1) \cup (\xi = 2) \cup (\xi = 3)] =
$$

$$
= \sum_{k=0}^{3} P_7((\xi = k) = 0.5).
$$

V případě diskrétního rozdělení náhodné veličiny  $\xi$ , kde  $x_i$ označuje konečně nebo spočetně mnoho prvků množiny hodnot, je distribuční funkce  $F(x)$  rovna

$$
F(x) = P(\xi \le x) = \sum_{j:x_j \le x} P(\xi = x_j); x \in (-\infty, +\infty)
$$
 (5)

Distribuční funkce popsaná ve vztahu (5) má tzv. "skoky" v jednotlivých bodech množiny hodnot  $(x_1, x_2, ...)$  a mezi těmito body na intervalech  $(x_j, x_{j+1})$  je neměnná  $(j = 1, 2, ...)$ . Velikost těchto "skoku" v bodě je dána hodnotou pravděpodobnosti náhodné veličiny  $\xi$  v tomto bodě, tzn.  $P(\xi = x_j)$ , kde  $j = 1, 2, ...$ .

Pokud bychom chtěli vyjádřit distribuční funkci pro náhodnou veličinu  $\xi$ , jejíž rozdělení je spojitého typu, využijeme integrace, kde předpokládáme existenci nezáporné integrovatelné funkce *f*.

Platí, že

$$
F(x) = P(\xi \le x) = \int_{-\infty}^{x} f(t)dt, (6)
$$

kde  $f(t)$  je hustota náhodné veličiny  $\xi$  definované na intervalu (−∞; +∞). [1]

Distribuční funkce  $(6)$  je spojitá pro všechna  $x$  z tohoto intervalu a jestliže existuje derivace distribuční funkce v tomto bodě  $x$ , pak podle Kluibera a Fabiana platí vztah

$$
f(x) = \frac{\mathrm{d}F(x)}{\mathrm{d}x} \cdot (7)
$$

#### <span id="page-14-0"></span>**1.1.4 Střední hodnota**

Pro popis náhodné veličiny ξ postačí úplnou informaci distribuční funkce shrnout do několika čísel, která vystihují vlastnosti sledované veličiny. Tato čísla bývají označována jako charakteristiky příslušného rozdělení. S ohledem na metodu Monte Carlo postačí popsat pouze dvě. Jejich význam je podstatný i v daleko širším měřítku.

První charakteristikou náhodné veličiny ξ je střední hodnota, která nese označení z anglického "Expected value" a v literatuře je tedy častěji zapisována jako  $E(\xi)$ . V některých zdrojích ji lze také nalézt s označením  $M(\xi)$ , což naopak vyplývá z "Mean value".

Opět se zaměříme na její popis v závislosti na rozdělení. V případě diskrétního typu, kde náhodná veličina ξ nabývá hodnot  $x_1, x_2, ...$  s příslušnými pravděpodobnostmi  $P(\xi = x_i)$ , kde j = 1,2, .... Z platnosti vztahu (1) a předpokladu absolutní konvergence řady lze střední hodnotu E(ξ) zapsat vztahem

$$
E(\xi) = \sum_j x_j \cdot P(\xi = x_j). (8)
$$

Pokud se budeme věnovat spojitému rozdělení, které má hustotu pravděpodobnosti  $f(x)$  a existuje-li integrál, je střední hodnota  $E(\xi)$  definována následujícím tvarem

$$
E(\xi) = \int_{-\infty}^{+\infty} x \cdot f(x) dx. (9)
$$

#### <span id="page-14-1"></span>**1.1.5 Rozptyl**

Vztahy (8) a (9) popisující střední hodnotu jsou jednou z nejdůležitějších charakteristik polohy. Další významnou charakteristikou udávající kvantitativní míru variability jejích hodnot kolem střední hodnoty  $E(ξ)$  je rozptyl. Lze ho definovat jako střední hodnotu čtverců odchylek pro hodnoty náhodné veličiny ξ od střední hodnoty. [1]

Matematicky jej lze pro diskrétní rozdělení můžeme zapsat ve tvaru

$$
E[\xi - E(\xi)]^2 = \sum_j [x_j - E(\xi)]^2 \cdot P(\xi = x_j). (10)
$$

V literatuře je rozptyl často označován jako  $D(\xi)$ , opět to plyne z anglického slova "Dispersion". Výše zmíněn ou charakteristiku je možné také najít pod značkou VAR(ξ) nebo  $\sigma^2$ .

Pokud budeme chtít vyjádřit rozptyl pro rozdělení spojitého typu s hustotou pravděpodobnosti  $f(x)$ , dostaneme vztah

$$
D(\xi) = E[\xi - E(\xi)]^2 = \int_{-\infty}^{+\infty} [x - E(\xi)]^2 \cdot f(x) dx. (11)
$$

Střední hodnoty (8) a (9) i rozptyly (10) a (11) existují za určitých podmínek.

Pro vztahy (8) a (9) v diskrétním případě je nutné, aby byla množina možných hodnot spočetná nebo konečná, resp. jestliže je na intervalu  $f(x) > 0$ . Střední hodnoty jsou definovány tehdy, když existuje  $\sum_j |x_j| \cdot P(\xi = x_j)$ , resp.  $\int_{-\infty}^{+\infty} |x| \cdot f(x) dx$ . −∞

Pro rozptyly (10) a (11) musí být splněna analogická podmínka a to, že součet  $\sum_j [x_j - E(\xi)]^2$  $\int_{I} [x_j - E(\xi)]^2 \cdot P(\xi = x_j), \text{ resp. } \int_{-\infty}^{+\infty} [x - E(\xi)]^2 \cdot P(\xi = x_j)$  $\int_{-\infty}^{+\infty} [x - E(\xi)]^2 \cdot P(\xi = x_j)$ , jsou konečné. Druhá odmocnina z rozptylu  $\sqrt{D(\xi)} = \sigma > 0$  se nazývá směrodatná odchylka a nese v teorii pravděpodobnosti a matematické statistice významnou roli. Při aplikaci metody Monte Carlo se využije některých konkrétních rozdělení pravděpodobnosti, resp. hustoty náhodné veličiny, proto bude vhodné si popsat určité typy.

#### <span id="page-15-0"></span>**1.1.6 Binomické rozdělení**

Binomické rozdělení je založené na posloupnosti nezávislých pokusů, kde sledu jeme realizaci náhodného jevu A, který je charakteristický stejnou pravděpodobností  $P(A) = p$  v jednotlivých pokusech. Jestliže  $\mu$  označuje náhodnou veličinu, která popisuje počet realizací jevu  $A$  pro  $n$  pokusů, potom platí vztah

$$
P\left(\mu = \frac{k}{p}\right) = {n \choose k} p^{k} (1-p)^{n-k}, (12)
$$

kde  $k = 0, 1, ..., n$  je proměnná veličina a  $p \in (0, 1)$  je konstanta. [1]

Dále můžeme určit jednotlivé parametry. Je zřejmé:

1. 
$$
P(\mu = k/p) \ge 0
$$
, pro všechna *k*;  
\n
$$
\sum_{k=0}^{n} P(\mu = \frac{k}{p}) = 1
$$

2. 
$$
E(\mu) = \sum_{k=0}^{n} k \cdot P(\mu = k/p) = n \cdot p
$$
;  
 $E(\frac{\mu}{n}) = p$ 

Nyní provedeme důkaz tohoto bodu:

$$
E(\mu) = \sum_{k=0}^{n} k \cdot \left( {n \choose k} \cdot p^k \cdot (1-p)^{n-k} \right) =
$$
  
=  $n \cdot p \cdot \sum_{k=1}^{n} {n-1 \choose k-1} \cdot p^{k-1} \cdot (1-p)^{n-k} =$   
=  $n \cdot p \cdot \sum_{k'=0}^{n-1} {n-1 \choose k'} \cdot p^{k'} \cdot (1-p)^{n-1-k'} =$ 

$$
= n \cdot p \cdot (p + (1-p))^{n-1} = n \cdot p
$$

3. 
$$
D(\mu) = \sum_{k=0}^{n} [k - E(\mu)]^2 \cdot P(\mu = k/p) = n \cdot p \cdot q;
$$
  

$$
D\left(\frac{\mu}{n}\right) = \frac{pq}{n}, \text{kde } q = 1 - p
$$

Opět si tento bod dokažme:

$$
D(\mu) = \sum_{k=0}^{n} (k - n \cdot p)^2 \cdot {n \choose k} \cdot p^k \cdot (1 - p)^{n-k} =
$$
  

$$
= n^2 \cdot p^2 \cdot 1^n - 2 \cdot n \cdot p \cdot \sum_{k=0}^{n} k \cdot {n \choose k} \cdot p^k \cdot (1 - p)^{n-k} +
$$
  

$$
+ \sum_{k=0}^{n} k^2 \cdot {n \choose k} \cdot p^k \cdot (1 - p)^{n-k} =
$$
  

$$
= n^2 \cdot p^2 - 2 \cdot n^2 \cdot p^2 + n \cdot p + \sum_{k=2}^{n} \frac{n!}{(k - 2)! \cdot (n - k)!} \cdot p^k \cdot (1 - p)^{n-k} =
$$

$$
= n \cdot p - n^2 \cdot p^2 + n \cdot (n-1) \cdot p^2 \cdot \sum_{k=2}^{n-2} {n-2 \choose k-2} \cdot p^{k-2} \cdot (1-p)^{(n-2)-(k-2)} =
$$
  
= 
$$
n \cdot p - n \cdot p^2 = n \cdot p \cdot (1-p) = n \cdot p \cdot q
$$

#### <span id="page-17-0"></span>**1.1.7 Rovnoměrné rozdělení**

Náhodná veličina  $\xi$  má stejné pravděpodobnosti diskrétního typu, jestliže nabývá konečného počtu možných hodnot, které mají stejné pravděpodobnosti

$$
P(\xi = x_k) = \frac{1}{n}
$$
 kde  $k = 1, 2, ... n$ .

Pokud se zaměříme na spojité rovnoměrné rozdělení náhodné veličiny  $\xi$ , musí platit, že její hustota má tvar

$$
f(x) = \begin{cases} \frac{1}{b-a} & \text{kde } a < x \le b \\ 0 & \text{jinde} \end{cases}
$$
 (13)

Střední hodnotu lze obecně určit ze vztahu (9), po dosazení dostaneme integrál

$$
E(\xi) = \int_{a}^{b} x \cdot \frac{1}{b-a} \, dx = \frac{1}{b-a} \cdot \left[ \frac{x^2}{2} \right]_{a}^{b} = \frac{a+b}{2}.
$$

Podobným způsobem můžeme vypočítat hodnotu rozptylu, tentokrát vyjdeme ze vztahu (11), kde po dosazení dostaneme tvar

$$
\int_{a}^{b} \left[x - \frac{a+b}{2}\right]^2 \cdot \frac{1}{b-a} dx \cdot [1]
$$

Tento tvar upravíme a dopočítáme hodnotu rozptylu.

$$
D(\xi) = \int_{a}^{b} \left[ x^{2} - (a+b) \cdot x + \left( \frac{a+b}{2} \right)^{2} \right] \cdot \frac{1}{b-a} dx =
$$

$$
\int_{a}^{b} \left[ \frac{x^{2}}{b-a} + \frac{a+b}{a-b} \cdot x + \frac{(a+b)^{2}}{4 \cdot (b-a)} \right] dx =
$$

$$
\frac{[x^{3}]_{a}^{b}}{3 \cdot (b-a)} + \frac{a+b}{2(a-b)} \cdot [x^{2}]_{a}^{b} + \frac{(a+b)^{2}}{4 \cdot (b-a)} \cdot [x]_{a}^{b} =
$$

$$
\frac{1}{3}(a^2+ab+b^2) - \frac{(a+b)^2}{2} + \frac{(a+b)^2}{4} =
$$

$$
\frac{a^2-2ab+b^2}{12} = \frac{(a-b)^2}{12}
$$

#### <span id="page-18-0"></span>**1.1.8 Exponenciální rozdělení**

U exponenciálního rozdělení náhodné veličiny  $\xi$  spojitého typu platí, že hustota má tvar

$$
f(x/\alpha) = \begin{cases} \alpha \cdot e^{-\alpha x} & \text{pro } x \ge 0\\ 0 & \text{pro } x < 0. \end{cases}
$$
 (14)

Parametr  $\alpha > 0$  je konstanta.

Střední hodnotu i rozptyl bychom mohli určit stejným postupem jako u rovnoměrného rozdělení a tedy platí:

$$
E(\xi) = \int_0^{+\infty} x \cdot f(x/\alpha) dx = \frac{1}{\alpha},
$$
  

$$
D(\xi) = \int_0^{+\infty} [x - E(\xi)]^2 f(\frac{x}{\alpha}) dx = \frac{1}{\alpha^2}
$$

.

#### <span id="page-18-1"></span>**1.2 Bernoulliova věta**

V některých kapitolách (např. 1.6 nebo 1.7) budeme potřebovat použít tzv. Bernoulliho větu k vyjasnění situace, proto ji bude vhodné popsat trochu podrobněji.

Mějme dánu Čebyševovu nerovnost popsanou v literatuře jako

$$
P(|\xi - E(\xi)| < \varepsilon) \ge 1 - \frac{D(\xi)}{\varepsilon^2}, \quad (15)
$$

kde  $\xi$  je náhodná veličina s obecně neznámým rozdělením, pro kterou existuje střední hodnota  $E(\xi)$  a konečný rozptyl  $D(\xi)$ . Vztah (15) je splněn pro libovolně malé  $\epsilon > 0$ .

Jedním z důsledků této nerovnosti, který platí pro vztah mezi relativní četností a pravděpodobností určitého jevu, je Bernoulliova věta. [1]

Jestliže máme dánu posloupnost nezávislých pokusů, ve které sledujeme realizaci určitého jevu A (výsledek pokusu se stejnou pravděpodobností  $P(A) = p$  v každém pozorování), pak provádíme série posloupností pokusů, ve kterých je četnost jevu A náhodnou veličinou. Ta nabývá pro každou posloupnost konkrétní hodnoty  $k = 0, 1, 2, ..., n$ .

Pokud označíme četnost jako  $\mu$ , bude mít zmíněná náhodná veličina  $\xi$  binomické rozdělení, které charakterizuje pravděpodobnost, že v  $n$  pokusech bude výsledek právě  $k$ -krát, což popisuje vztah  $(12)$ :

$$
P(\mu = k/p) = {n \choose k} p^k (1-p)^{n-k},
$$

kde  $0 < p < 1$  je konstanta a k je konkrétní hodnota veličiny. Již víme, že střední hodnota rozdělení  $E(\mu) = n \cdot p$ , resp. rozptyl  $D(\mu) = n \cdot p \cdot (1 - p)$ .

Pro relativní četnost upravíme do tvaru

$$
E\left(\frac{\mu}{n}\right) = p,
$$
  
resp. 
$$
D\left(\frac{\mu}{n}\right) = \frac{p(1-p)}{n}.
$$

Pokud v Čebyševově nerovnosti (15) položíme  $\xi = \frac{\mu}{n}$  $\frac{\mu}{n'}$ , dostaneme Bernoulliho nerovnost zapsanou tvarem

$$
P\left(\left|\frac{\mu}{n} - p\right| < \varepsilon\right) \ge 1 - \frac{1}{4n\varepsilon^2}.\,(16)
$$

Odtud dle *Fabiana* a *Kluibera* plyne Bernoulliho závěr:

$$
\lim_{n \to +\infty} P\left(\left|\frac{\mu}{n} - p\right| < \varepsilon\right) = 1. \text{ (17) [1]}
$$

#### <span id="page-20-0"></span>**1.3 Monte Carlo**

Pod názvem Monte Carlo se každému jistě vybaví nejslavnější část Monackého knížectví, které je známe především svým kasinem jakožto luxusní sídlo hazardu. V tomto případě je ale řeč o metodě či principu, jehož základní myšlenka byla vyslovena již ve 40. letech 20. století. Strůjci této metody byli slavní matematici Stanislaw Marcin Ulam a John von Neumann, kteří v dané době zkoumali chování neutronů v projektu Manhattan, jehož cílem bylo vytvoření atomové bomby. Konkrétně je zajímalo, kolik neutronů projde jakýmkoli materiálem a jaká bude jejich trajektorie.

Myšlenka zněla jednoduše, informací i praktických situací bylo nesčetně mnoho, avšak k výsledku nebylo stále možné se dopracovat. Výsledek na sebe nenechal dlouho čekat, jelikož se autoři nechali inspirovat technikou kola rulety. Pomocí tohoto nápadu vytvořili jakýsi život neutronu, jehož části života představovaly zmíněné rulety. Tato technika zaručuje odhadnout přibližnou trajektorii neutronu určitého svazku.

Dnes již díky tomuto principu víme, že v přibližně jednom případu ze sta nastane tzv. pohlcení neutronu při vzájemné srážce s atomem vodíku. Pohyb neutronu by tedy simulovalo každé náhodné roztočení rulety. Pokud by se ruleta zastavila na dílku pohlcení neutronu, neutron by tedy neprošel.

Tento dílek je často nazýván jako "konec života". Situace by se opakovala tak často, dokud by neutron cestou prošel a nebyl tedy pohlcen. Tato simulace se označuje jako "historie života neutronu". Ačkoli je tato metoda velmi jednoduše a prakticky popsána, je zcela zřejmé, že se jedná o velmi obtížný proces, který lze stále zkoumat a studovat. Základem je určení střední hodnoty, která je výsledkem náhodného děje. Abychom získali co nejpřesnější data a informace, je potřeba s touto metodou vytvořit miliony a miliony simulací.

Předpokládejme tedy, že máme náhodnou veličinu  $\xi$ , střední hodnotu  $E(\xi) = m$ a konečný rozptyl  $D(\xi)$ , kde m označuje hledanou hodnotu. Potom lze vybrat N nezávislých hodnot  $\xi_1, \xi_2, ..., \xi_N$ takových, že splňují vztah

$$
m \approx \frac{1}{N} \sum_{j=1}^{N} \xi_j \, , \, (18)
$$

který se nazývá jako odhad metodou Monte Carlo pro hodnotu m [9].

Bohužel je nutné zmínit i stinnou stránku věci a tou je nepřesnost. Jelikož je tato metoda zcela závislá na metodách a principech statistiky, výsledná data mají omezenou přesnost. Proto nelze očekávat kvalitu a spolehlivost [1].

Pokud bychom šli hlouběji do historie vzniku analýzy jako takové, je nutné zmínit 18. století a francouzského přírodovědce a matematik Georges Louis Leclerc de Buffona. Tento osvícenec vyslovil myšlenku, kterou dnes známe jako pojem "Buffonova jehla". Pomocí jehel a listu papíru lze odvodit, ač ne zcela přesně, hodnotu  $\pi$ . Tato teorie byla posléze využita k sepsání článku z roku 1873. Tento krok je považován za základní kámen vývoje Monte Carla [2].

Tato metoda byla zprvu využívána pro řešení složitějších fyzikálních problémů, které byly do té doby prakticky neřešitelné. Vzhledem k rozvoji teorie modelování se později ukázalo, že metodu lze aplikovat na problémy technické, ekonomické, z oblasti činnosti telefonních centrál, řízení dopravy, hromadné obsluhy, kontroly stavu zásob a další [3].

Zásadní zlomem bylo zjištění, že metodou Monte Carlo lze řešit efektivně některé matematické problémy s použitím tehdejšího výpočetního vybavení. Z toho také plyne, že efektivnost a užitečnost metody závisí na výkonu použité techniky.

#### <span id="page-21-0"></span>**1.4 Monte Carlo a hazardní hry**

Spojení Monte Carlo je i v dnešní době spojováno se dvěma pojmy: hra a náhoda. Často je také označováno za synonymum získávání peněz nebo majetku a to jak v případě zbohatnutí, tak v případě finančního pádu.

Slovo hra popisuje určitý systém pravidel, mezi která patří formální struktura i chování jednotlivých hráčů. Znamená to, že pod tento pojem může spadat široká škála činností člověka, chování společnosti nebo dějů v přírodě. Každý z nás si jistě představí název nějaké činnosti jako například házení kostkou, fotbal, šachy, hokej, apod.

Obecně se jedná o chování systémů za okolností spadajících pod charakteristiku hry. V tomto smyslu lze za hru považovat školu, stát, politiku, manželství a rodinu, atd. V každé hře se pak objevuje většinou konečná posloupnost tahů, které jsou prováděné v jistém pořadí a souvisí s rozhodováním. Vzhledem k rozvoji vědy můžeme dnes pozorovat různé matematické modely vypracované pro teorii her, které vychází z rozhodovacích pravidel.

Jedním z nejpodstatnějších hledisek vychází z obecnosti forem rozhodování. Jedná se o rozlišování kvality jednotlivých tahů, pro lepší porozumění uveďme příklad, ve kterém porovnáme šachy a házení kostkou. [1]

22

V prvním případě závisí rozhodování jen a pouze na hráči, v literatuře tuto situaci lze nalézt pod pojmem osobní tahy. Naopak při házení kostkou výsledek tahu na hráči nezávisí a nazývá se náhodným tahem. Tyto příklady byly zvoleny záměrně pro snazší pochopení, ze skutečnosti však víme, že některé hry jsou kombinací hráče a náhody, tahy se pak nazývají smíšené. Metodou Monte Carlo lze ukázat procesy, které tvoří systém tahů jedné formy v simulaci se systémem tahů formy druhé, to znamená osobní tahy, tahy náhodnými.

Zaměříme-li se na ty náhodné, je nutné zmínit, že tyto hry existovaly již ve starověku. Možná budou známější pod pojmem hazardní hry. V etapách lidského vývoje byly často zatracovány a považovány za nečisté nebo nepoctivé, což bylo umocněno právě zmíněným materiální ziskem. Když se ale zaměříme na historii náhodných her a teorii pravděpodobnosti, nalezneme zajímavé souvislosti.

Pravděpodobností teorie vznikla jako součást matematiky někdy v polovině 17. století, nicméně první náznaky lze zaznamenat v 15., 16. století. Příkladem může být H. Cardana a jeho výpočet z práce "O hazardní hře" z 16. stol., kdy zjistil, kolika způsoby je možné získat v součtu určitý počet ok při hodu dvou nebo tří hracích kostek (počet ok znamená počet teček na stěně hrací kostky).

Slovo hazardní je arabského původu a v překladu znamená "nesnadný", "obtížný". Původně byla tímto výrazem označována kombinace celkového počtu ok, která může nastat právě jediným způsobem. Například při hodu třemi hracími kostkami to ukazuje na výsledek, kdy součet ok činí 3 nebo 18. Postupem času se význam od uvedeného původního rozšířil, dnes vyjadřuje vysokého stupně náhodnosti.

Vědci při řešení problému z oblasti hazardních her budovali matematické základy teorie pravděpodobnosti a byli si vědomi významu této nové disciplíny při vyšetřování náhodných jevů vůbec. Výsledky, které získali těmito metodami, je jen utvrzovali v přesvědčení, že jsou na dobré cestě získat nové typy zákonitostí pro náhodné hromadné jevy, a to nejen v přírodních vědách. A měli pravdu, protože v dnešní době se tyto zákonitosti objevují téměř ve všech činnostech a jsou předmětem všeobecného zájmu.

Jak již bylo zmíněno výše, právě hazardní hry byly východiskem pro vznik a rozvoj teorie pravděpodobnosti a dnes jsou to zákonitosti, jejichž pomocí jsme schopni kontrolovat pravidla dané hry a včas zabránit jejich nedodržování.

Nejstarší a nejrozšířenější hazardní hrou jsou bezpochyby hrací kostky, dále pak náhodný tah kuliček z urny anebo ruleta. Mechanismy jednotlivých her jsou spojeny s představou metody Monte Carlo. [1]

Tento mechanismus lze upravit tak, aby předepsané pravděpodobnosti byly dodrženy pro jednotlivé alternativy, nejčastěji pak se zajištěním stejných pravděpodobností. Dnes toho lze dosáhnout pomocí generátorů náhodných, resp. pseudonáhodných čísel s využitím moderní počítačové techniky, ovšem za cenu ztráty kontaktu člověka s mechanismem. Zautomatizování hracího procesu tedy není nejlepším řešením.

Každý systém ale může být využit ve prospěch člověka nebo zneužit v jeho neprospěch. To se týká i hazardních her a proto by měli být dodržována přijatá pravidla, která jsou v souladu se seriózním jednáním člověka, aniž by došlo k závislosti. Tento systém je pro nás pouze jakýmsi základem možností pro využití při řešení problémů pomocí metody Monte Carlo.

#### <span id="page-23-0"></span>**1.5 Charakteristika metody**

Vzhledem k úspěchu metody Monte Carlo ve fyzice byla pozornost obrácena k využití její základní myšlenky v jiných oblastech. Ukázalo se, že tato cesta byla krokem vpřed. Základní myšlenka metody statistických pokusů spočívá na vzájemném vztahu pravděpodobnostních charakteristik, které popisují různé náhodné procesy (realizací získáme funkci nebo řadu) a veličinami, jejichž řešení jsou z odlišných matematických oblastí (např. matematická analýza). Jako příklad lze uvést vztahy mezi pravděpodobnostmi náhodných jevů nebo mezi středními hodnotami náhodných veličin apod.

Princip metody Monte Carlo spočívá v sestrojení pravděpodobnostní úlohy, ze které získáme řešení s jistou pravděpodobností, jako má zadaná úloha. Při výpočtu zpravidla využívá opakovaných náhodných pokusů (statistických odhadů náhodných veličin), které jsou společné pro všechny algoritmy této metody. Pomocí toho lze vyřešit úlohy deterministické i stochastické.

K určení odhadů hledané veličiny využijeme statistickou cestu. Odhady

### $\theta_1, \theta_2, \dots, \theta_n$

které mají tedy pravděpodobnostní charakter související s hledanou hodnotou *θ* prostřednictvím zákonitostí pravděpodobnostního charakteru*.* Tyto pravděpodobnosti získáme zpracováním experimentů, které jsou výsledkem několikrát opakovaných náhodných pokusů. [1]

Důležitým požadavkem pro náhodnou veličinu *θ<sup>n</sup>* při n → ∞, kde n značí počet pokusů, je konvergence k hledané hodnotě *θ* v pravděpodobnosti. To znamená, že pro libovolně malé ε > 0 musí být splněn vztah

$$
\lim_{n\to+\infty} P(|\theta_n - \theta| < \varepsilon) = 1. \, (19)
$$

Výběr odhadu *θn* je ovlivněn řešenou úlohou a to zejména jejím typem a zvláštnostmi, které jsou specifické pro danou úlohu. Samotný výsledek je pak vždy povahou statistického charakteru. Vyšší přesnosti můžeme dosáhnout zvýšením počtu náhodných pokusů. Je zřejmé, že z časového hlediska se jedná o náročnou záležitost a je tedy potřeba vhodně zvolit počet opakování a hledat optimalizaci algoritmu pro dosažení dostatečné přesnosti. Již na začátku minulého století se vědělo, že řešení diferenciálních rovnic lze zjistit pomocí některých náhodných procesů, jako například vztah náhodné procházky. Avšak nalézání diferenciálních rovnic odpovídající náhodným procesům bylo dosti nepraktické. V praxi nás zajímají tedy pouze ty pravděpodobnostní modely, které lze relativně snadno realizovat a dovolují nám získat hodnoty výsledků zadaných úloh (odhady neznámých parametrů) z počítačů. S tím samozřejmě souvisí rozvoj výpočetní techniky, díky které se tato metoda stává čím dál tím účinnější.

Výhodou metody Monte Carlo je také to, že nepotřebujeme znát matematický popis zkoumaného systému, konkrétně vztahy mezi výsledky experimentů s hledanými řešeními úloh. Díky tomu je možné využít metodu při řešení úloh rozmanitých typů a to i úlohy logického charakteru. [1]

V této bakalářské práci pomocí metody Monte Carlo budeme vyšetřovat následující typy úloh:

- Hodnota Ludolfova čísla
- Výpočet jednorozměrného určitého integrálu
- Výpočet dvourozměrného určitého integrálu
- Aplikace metody na fyzikální úlohu

Další nespornou výhodou této metody je užití podobného modelu pro řešení úloh různé podstaty a naopak pro řešení konkrétní úlohy lze vytvořit hned několik simulačních metod. Úspěch aplikace závisí mimo jiné také na úspěšném uspořádání náhodného pokusu spadajícího do simulace, což ale souvisí s použitým systémem náhodných čísel. [4]

Monte Carlo lze tudíž aplikovat na velké množství příkladů. Kvalita výsledků je dána hned třemi faktory:

- 1. výběrem generátoru náhodných čísel
- 2. zvolením účelného algoritmu
- 3. zpětnou vazbou kvality vypočteného výsledku.

#### <span id="page-25-0"></span>**1.6 Výpočet hodnoty Ludolfova čísla**

Historicky první zmínka o Ludolfově čísle, které se označuje řeckým písmenem  $\pi$ , sahá do období asi 2000 let př. n. l., kdy se naši předkové snažili získat výpočet pro obsah kruhu. [1]

Z událostí, které se staly několik let před Kristem, pochází biblický citát, ve kterém je přibližně vyčíslena délka kružnice v závislosti na jejím průměru.

> "*Odlil také moře o průměru deseti loket, okrouhlé, pět loket vysoké; dalo se obepnout měřící šňůrou dlouhou třicet loket.*"

Jinými slovy řečeno, trojnásobek průměru kružnice je roven její délce, z čehož plyne přibližná hodnota Ludolfova čísla, která je tedy rovna 3. [5]

Jak je již výše uvedeno, právě tuhle hodnotu lze odvodit pomocí tzv. Buffonovy jehly. Princip této metody spočívá v házení jehly na desku vyplněnou rovnoběžnými horizontálními přímkami. Je důležité, aby přímky byly od sebe stejně vzdálené.

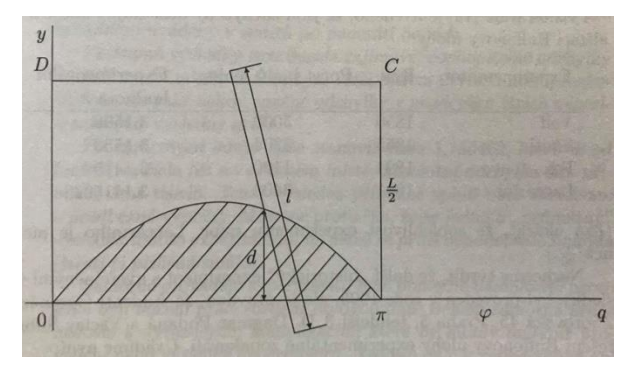

*Obrázek 1 - Vzájemná poloha mezi přímkou a jehlou*

<span id="page-25-1"></span>Řešení této úlohy je tedy záležitostí geometrické pravděpodobnosti. [1]

Souřadnice středu jehly a úhel, který svírá s přímkou, jednoznačně určují její po-

lohu v systému rovnoběžek. Jestliže budeme předpokládat, že jsou rovnoběžky kolmé k ose  $\gamma$ , označíme vzdálenost středu jehly od příslušné přímky q písmenem d a úhel, který svírá jehla s touto rovnoběžkou, řeckým $\varphi$ . Polohu dopadající jehly tedy můžeme popsat bodem o souřadnicích  $[d, \varphi]$  a platí  $0 \leq d \leq \frac{L}{2}$  $\frac{2}{2}$ ,  $0 \le \varphi \le \pi$ . Pro příznivou situaci, tedy že jehla protne rovnoběžku, platí, že  $d \leq \frac{1}{2}$  $rac{1}{2}$ sin  $\varphi$ .

Nyní bude zapotřebí vyjádřit plochy jednotlivých útvarů. Obsah obdélníku  $0\pi CD$ je roven součinu jeho rozměrů, tedy  $S = \frac{L}{3}$  $\frac{2}{2}\pi$ . Obsah oblasti části kružnice označující příznivou oblast výsledků lze spočítat pomocí integrálu  $S' = \int_0^{\pi} \frac{l}{\epsilon}$  $\int_0^{\pi} \frac{l}{2} \sin \varphi \, d\varphi$ . Pravděpodobnost toho, že jehla protne rovnoběžku, je dána poměrem těchto ploch, tzn.

$$
p = \frac{S'}{S} = \frac{\int_0^{\pi} \frac{l}{2} \sin \varphi \, d\varphi}{\frac{l}{2} \pi} = \frac{\frac{l}{2} \left[ -\cos \varphi \right]_0^{\pi}}{\frac{l}{2} \pi} = \frac{\frac{l}{2} \left[ 1 + 1 \right]}{\frac{l}{2} \pi} = \frac{2l}{L\pi}.
$$

Pomocí relativní četnosti p'můžeme na základě provedených pokusů, kde n označuje celkový počet hodů a  $m$  počet příznivých hodů, odhadnout uvedenou pravděpodobnost  $p$ .

Jehla protne některou z přímek, jestliže  $p' = \frac{m}{n}$  $\frac{m}{n}$  a odtud můžeme přibližně určit hodnotu Ludolfova čísla jako

$$
\frac{2l}{L\pi} \sim \frac{m}{n}.
$$

Vyjádřením  $\pi$  získáme vztah

$$
\pi \sim \frac{2\ln}{Lm}
$$

Z Bernoulliovy věty plyne, že tento výraz představuje veličinu, která konverguje pro *n* jdoucí nade všechny meze v pravděpodobnosti k  $\pi$ . [1]

Výsledky některých realizací Buffonovy jehly byly zachyceny v literatuře [6] a jsou zaznamenány v tabulce 2:

| Experimentátor | Rok  | Počet hodů | Hodnota $\pi$ |
|----------------|------|------------|---------------|
|                |      |            |               |
| Volf           | 1850 | 5000       | 3,1596        |
|                |      |            |               |
| Smith          | 1855 | 3204       | 3,1553        |
|                |      |            |               |
| <b>Fox</b>     | 1894 | 1120       | 3,1419        |
|                |      |            |               |
| Laccarini      | 1901 | 3408       | 3,1415929     |
|                |      |            |               |

*Tabulka 2 - Experimentální hodnoty*

Hodnotu Ludolfova čísla lze také získat pomocí jednotkové kružnice a jednotkového čtverce, střed i vrchol čtverce jsou umístěny do počátku pravoúhlé soustavy souřadnic.

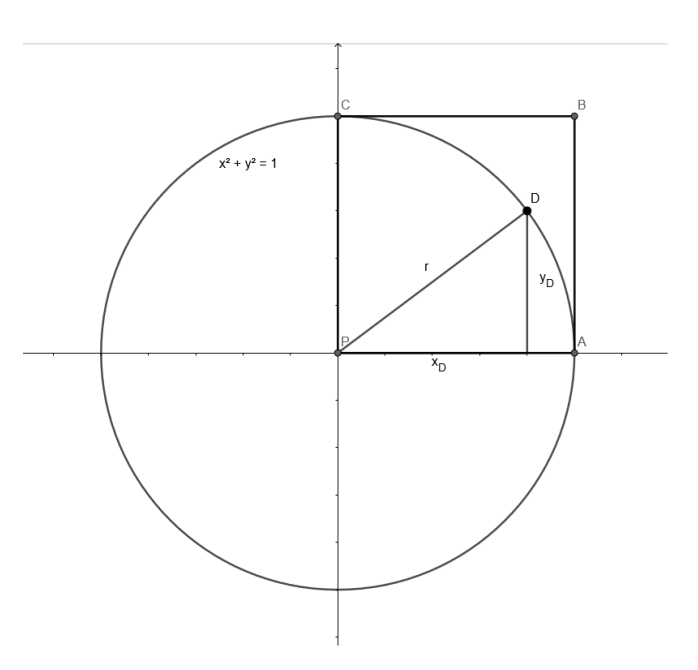

*Obrázek 2 - Princip určení hodnoty Ludolfova čísla*

<span id="page-27-0"></span>Z literatury [7] lze využít po řadě 200 náhodných čísel rovnoměrně rozdělených na intervalu (0; 1), ze kterých vytvoříme 100 uspořádaných dvojic  $[x_1^1; x_2^1], [x_3^2; x_4^2], ..., [x_{199}^{100}; x_{200}^{100}].$  Jedná se vlastně o souřadnice bodu  $D^{i} = [x_{D}^{i}; y_{D}^{i}],$  kde  $i = 1, 2, ..., 100$ .

Nyní nás bude zajímat vzdálenost  $d = \sqrt{(x_0^i)^2 + (y_0^i)^2}$  od počátku soustavy souřadnic. Jestliže bude platit  $d \le 1$ , pak byl pokus zdařilý a hodnotu Ludolfova čísla lze spočítat pomocí geometrické pravděpodobnosti.

Čtverec má obsah  $S = 1$ , vyšrafovaný čtvrtkruh má obsah

 $S' = \frac{1}{4}$  $\frac{1}{4}\pi r^2$  a pravděpodobnost  $p$  padnutí bodu  $D$  do tohoto čtvrtkruhu je

$$
p = \frac{\frac{1}{4}\pi r^2}{1}.
$$

Tu lze odhadnout prostřednictvím relativní četnosti  $p'$  a to zhodnocením provedených pokusů, kde  $n = 100$  znamená celkový počet pokusů, m je příznivý počet pokusů a tedy  $p' = \frac{m}{n}$  $\frac{n}{n}$ .

Můžeme psát, že

$$
\frac{1}{4}\pi r^2 \sim \frac{m}{n}
$$
a po úpravě  $\pi \sim \frac{4m}{100}$ .

Výsledky dosažené J. Vrabcem jsou uvedeny v následující tabulce 3. [1]

| Počet experimentů | Počet příznivých pokusů | Dosažená hodnota $\pi$ |
|-------------------|-------------------------|------------------------|
| 100               | 75                      | 3,00                   |
| 200               | 160                     | 3,20                   |
| 300               | 237                     | 3,17                   |
| 400               | 317                     | 3,17                   |
| 500               | 395                     | 3,16                   |

*Tabulka 3 - Hodnoty dosažené J. Vrabcem*

#### <span id="page-29-0"></span>**1.7 Jednorozměrný integrál**

Jestliže nebudeme klást velký důraz na přesnost výsledků, lze pomocí numerických metod vypočítat jednorozměrné integrály. Výpočet samotného integrálu lze rozdělit do několika případů, kde se zjišťuje odhad integrálu pomocí relativní četnosti padnutí náhodné veličiny do vymezené oblasti.

#### <span id="page-29-1"></span>**1.7.1 Odhad integrálu s využitím relativní četnosti**

#### *1.7.1.1 Pravděpodobnost padnutí do intervalu*

Mějme spojitou náhodnou veličinu  $\xi$  a hodnoty této náhodné veličiny, které spadají do oblasti Ω. Hustota pravděpodobnosti  $f(x)$  definovaná na oblasti Ω udává rozdělení náhodné veličiny  $\xi$ .

Pravděpodobnost, že náhodná veličina  $\xi$  bude ležet v části oblasti  $\Omega$  vymezené intervalem  $\omega$  s krajními hodnotami a,b označme

$$
P(a < \xi \leq b) = p, (20)
$$

pomocí integrálu lze vyjádřit jako

$$
p = \int_{a}^{b} f(x) dx. (21)
$$

Předpokládejme, že můžeme provést pokus, jehož výstupy označené pomocí hodnot  $x_i$  jsou hodnoty náhodné veličiny  $\xi$ .

Provedeme-li *n* pokusů a počet zdařilých pokusů označíme jako *m*, lze vypočítat relativní četnost  $p'$ (jev, při kterém náhodná veličina  $\xi$  padne do intervalu  $\omega$ ) jako

$$
p'=\frac{m}{n}.(22)
$$

Použitím Bernoulliovy věty získáme na základě relativních četností odhad pravděpodobnosti *p*

$$
\lim_{n \to +\infty} P\left(\left|\frac{m}{n} - p\right| < \varepsilon\right) = 1. \text{ (23)}
$$

Jedná se o konvergenci v pravděpodobnosti a to znamená, že hodnota integrálu se bude libovolně málo lišit od pravděpodobnosti *p* při dostatečně velkém počtu pokusů. [1]

Modelováním pokusů náhodnými čísly získáme řešení metodou Monte Carlo:

- (a) vyberme číslo  $x_i$  z množiny náhodných čísel s hustotou  $f(x)$
- (b) označme:

$$
\lambda = \begin{cases} 1, & \text{pro } x_i \in \omega \\ 0, & \text{pro } x_i \notin \omega. \end{cases}
$$

Hodnotu  $\lambda$  připočteme k číslu udávajícímu počet zdařilých pokusů m.

(c) K číslu udávajícímu počet pokusů n přičteme jedna. Po provedení n pokusů je přibližná hodnota hledané pravděpodobnosti, tj. výše uvedeného integrálu,

$$
p \approx \frac{m}{n}.
$$

Je nutné dodat, že tento předpis lze použít pouze pro integrované funkce s hustotou pravděpodobnosti náhodné veličiny splňující požadavek

$$
\int_{-\infty}^{+\infty} f(x)dx = 1.(24)
$$

#### *1.7.1.2 Využití náhodných čísel s rovnoměrným rozdělením*

Rovnoměrné rozdělení popíšeme v závislosti na typu náhodné veličiny. Začneme jako již tradičně náhodnou veličinou diskrétního typu.

1. Náhodná veličina  $\mu$  má rovnoměrné rozdělením diskrétního typu, nabývá-li konečného počtu hodnot, které jsou zastoupeny se stejnou pravděpodobností.

$$
P(\mu = x_k) = \frac{1}{n}
$$
 pro  $k = 1, 2, ..., n$ 

2. Náhodná veličina  $\xi$  má rovnoměrné rozdělení spojitého typu, jestliže její hustota má tvar

$$
f(x) = \begin{cases} \frac{1}{b-a} \text{ pro a} < x \leq b \\ 0 & \text{jinde} \end{cases} [1]
$$

Využití náhodných čísel s rovnoměrným rozdělením umožňuje řešení široké oblasti úloh, kde mějme integrál

$$
I = \int_0^1 g(x) dx, (25)
$$

kde integrand splňuje podmínku

$$
0 \le g(x) \le 1.
$$

Oblast Ω rozdělíme v rovině (*x, y*) na dvě zkoumané části definované nerovnostmi

$$
0 \le x \le 1,
$$
  

$$
0 \le y \le 1;
$$

což znamená, že je obsah vymezené oblasti roven jedné. Obsah oblasti  $\omega$  je pak roven hodnotě integrálu, neboť tato oblast je omezena křivkou *y = g(x)*, osou x a přímkami  $x = 0$  a  $x = 1$ .

Nyní si definujme rovnoměrné rozdělení náhodného bodu [ξ, η] v oblasti Ω. Lze uvést, že bod [ξ, η] má rovnoměrné rozdělení v oblasti Ω, jestliže pro pravděpodobnost padnutí bodu [ξ, η] do vymezené části oblasti Ω je závislá na obsahu této oblasti. Zároveň musí platit, že tato pravděpodobnost je nezávislá na poloze v oblasti Ω a ani na tvaru.

Sdružená hustota  $f(x, y)$  veličin  $\xi$  a  $\eta$  je konstantní v oblasti  $\Omega$  a navíc je rovna jedné, protože pravděpodobnost padnutí bodu [ξ, η] do oblasti Ω je rovno hodnotě jedna. Tudíž pravděpodobnost padnutí bodu  $\lbrack \xi, \eta \rbrack$  do oblasti  $\omega$  je rovna

$$
P(\omega) = \iint\limits_{\omega} f(x, y) dx dy, (26)
$$

tedy

 $P(\omega) = S_{\omega}$ 

kde  $S_{\omega}$  znamená obsah oblasti  $\omega$ . [1]

Zkoumejme nyní náhodný hromadný pokus A a předpokládejme, že jej lze uskutečnit opakovaně. Označme písmenem S množinu všech možných, vzájemně se vylučujících výsledků. Pak existuje přesně vymezená podmnožina  $S'$ , do které patří konkrétní výsledek  $\xi$  náhodného pokusu a řekneme, že nastal jev A. Matematicky píšeme

$$
A=(\xi\in S').
$$

Jestliže lze provést pokus a výsledky tohoto pokusu označíme pomocí souřadnic  $(x_i, y_i)$  náhodného bodu  $(\xi, \eta)$ , pak pokus považujeme za zdařilý právě tehdy, když tento bod patří do oblasti  $\omega$ . Provedením n pokusů můžeme určit relativní četnost jevu jako poměr zdařilých pokusů m k celkovému počtu pokusů n.

$$
I'=\frac{m}{n}.(27)
$$

Za přibližnou hodnotu integrálu lze považovat výše uvedená relativní četnost I' po provedení dostatečně velkého množství pokusů n.

Pomocí náhodných čísel lze vytvořit model:

(i) vybíráním dvojic po sobě jdoucích náhodných čísel označené souřadnicemi  $(x_i, y_i)$  náhodného bodu  $(\xi, \eta)$  z posloupnosti těchto čísel rozdělených na intervalu (0;1) rovnoměrně,

(ii) náhodný bod se nachází v oblasti  $\omega$  za následujícího předpokladu

$$
y_i < g(x_i).
$$

#### *1.7.1.3 Výpočet integrálu*

Nyní přejdeme k samotnému výpočtu integrálu

$$
I = \int_{a}^{b} g(x) dx. (28)
$$

Integrál budeme řešit pro případ popsaný v kapitole 1.7.1.2, předpokladem je existence integrálu (28) a omezenost funkce  $g(x)$  v intervalu (a,b).

Označme supremum funkce  $g(x)$  v intervalu (a,b) jako A, infimum funkce pak B.  $[1]$ 

Provedením substituce, kde  $x = a + (b - a)z$ , vyjádříme integrál (28) vztahem:

$$
I = (A - B)(b - a) \int_0^1 \frac{g[a + (b - a)z] - B}{A - B} dz + (b - a)B
$$
; (29)

označme  $\frac{g[a+(b-a)z]-B}{A-B} = g^*(z)$ , dostáváme

$$
I = (A - B)(b - a) \int_0^1 g^*(z) dz + (b - a)B,
$$
 (30)

kde funkce  $g^*(z)$  vyhovuje požadavku pro funkci z kapitoly 1.7.1.2 a to sice

$$
0 \le g^*(z) \le 1.
$$

#### <span id="page-33-0"></span>**1.7.2 Výpočet integrálu pomocí odhadu střední hodnoty náhodné veličiny**

Nechť  $\xi$  je náhodná veličina, definovaná na intervalu (a, b); rozdělení náhodné veličiny  $\xi$  je definováno hustotou  $f(x)$ .

V tomto případě budeme zkoumat spojitou funkci  $\eta = g(\xi)$ , jestliže bude existovat konečná střední hodnota funkce  $g(\xi)$ , která bude splňovat následující vztah:

$$
E[g(\xi)] = \int_a^b g(x)f(x)dx.
$$
 (31)

Provedením n pokusů můžeme uvažovat za přibližnou hodnotu integrálu (31) aritmetický průměr hodnot  $g(x_i)$ , který podle Fabiána a Kluibera lze vyjádřit vztahem:

$$
I' = \frac{1}{n} \sum_{i=1}^{n} g(x_i) \cdot (32)
$$

Metodu lze využít u výpočtu integrálu (28), kde zvolíme rozdělení  $f(x) > 0$  s definičním oborem rovným intervalu  $(a, b)$ .

Je důležité, abychom u tohoto rozdělení dokázali snadno určit náhodná čísla. Integrál má pak tvar:

$$
I = \int_{a}^{b} f(x)dx = 1. [1]
$$

Úpravou integrálu do výhodnější podoby dostaneme

$$
I = \int_{a}^{b} \frac{g(x)}{f(x)} f(x) dx
$$
 (33)

Označíme-li tentokrát  $\frac{g(x)}{f(x)} = g^*(x)$ , má pak integrál tvar:

$$
I = \int_a^b g^*(x) f(x) dx, (34)
$$

který lze řešit pomocí předchozího způsobu metody Monte Carlo.

#### <span id="page-34-0"></span>**1.8 Vícerozměrné integrály**

Metoda Monte Carlo se využívá především při výpočtu vícerozměrných integrálů. V závislosti na druhu metody lze rozlišovat dvě kategorie.

Pro první kategorii je charakteristické mít náhodná čísla s určitým rozdělením  $f(x)$ . Pokud je tato podmínka splněna, můžeme použít výpočet pomocí relativní četnosti padnutí náhodné veličiny do vymezeného intervalu. Jedná se o analogii z kapitoly 1.7.1. Do této kategorie lze také zařadit výpočet výběrovým průměrem funkce náhodné veličiny. Pro realizaci tohoto postupu je nutné mít shodný integrační obor s definičním oborem hustoty  $f(x)$ .

Druhá kategorie vyžaduje rozdělení náhodných čísel pomocí rovnoměrného rozdělení. Samotný výpočet pak probíhá zejména pomocí střední hodnoty s využitím transformace integrandu. Díky tomu má tento typ výhodu v podobě širší oblasti použití.

#### <span id="page-34-1"></span>**1.9 Spolehlivost metody**

#### <span id="page-34-2"></span>**1.9.1 Přesnost metody**

Limitní rovnost označená  $I' \approx I$ , kde:

 $E(\eta) = I$  je střední hodnota náhodné veličiny,

 $I' = \frac{1}{l}$  $\frac{1}{n}\sum_{i=1}^{n} y_i$  je aritmetický průměr hodnot,

rozptyl  $\eta$  je  $D(\eta) = \sigma^2$ , [1]

má přesnost  $\varepsilon$  se spolehlivostí  $\alpha$ , jestliže pro nerovnost

$$
|I'-I|<\varepsilon
$$

platí vztah

$$
P(|I'-I|<\varepsilon)=\alpha.(35)
$$

Využijeme nyní centrální limitní větu, podle které má I' asymptoticky normální rozdělení se střední hodnotou *l* a rozptylem  $\sigma_{I'}^2 = \frac{\sigma^2}{n}$  $\frac{\sigma^2}{n}$ . Vztah pro náhodnou veličinu *l'* můžeme tedy zapsat ve tvaru

$$
P\left(\frac{|I'-I|}{\frac{\sigma}{\sqrt{n}}} < u\right) \approx \frac{1}{\sqrt{2\pi}} \int_{-u}^{u} e^{\frac{-t^2}{2}} \, dt. \tag{36}
$$

Porovnáním tohoto vztahu s výrazem (35) získáme

$$
u\frac{\sigma}{\sqrt{n}} = \varepsilon, (37)
$$

$$
\frac{1}{\sqrt{2\pi}} \int_{-u}^{u} e^{\frac{-t^2}{2}} dt = \alpha. (38)
$$

Pokud nyní označíme  $u = t_{\alpha}$ , kde tzv. kritická hodnota normálního rozdělení  $\mu_{\alpha}$ splňuje vztah

$$
\frac{2}{\sqrt{2\pi}}\int_0^{\mu_\alpha}e^{\frac{-y^2}{2}}dy=\alpha,(39)
$$

dostaneme vztah pro přesnost  $\varepsilon$ :

$$
\varepsilon = \mu_{\alpha} \frac{\sigma}{\sqrt{n}}.(40)
$$

Ke splnění vztahu (35) slouží počet pokusů n, který lze vyjádřit pro dané  $\varepsilon$  a  $\alpha$  výrazem

$$
n \ge \frac{\sigma^2}{\varepsilon^2} \mu_{\alpha}^2 (41)[1]
$$

Obvykle se místo neznámého rozptylu  $\sigma^2$  používá výběrový rozptyl s<sup>2</sup> ve tvaru

$$
s^{2} = \frac{1}{n-1} \sum_{i=1}^{n} (y_{i} - I')^{2}.
$$
 (42)

#### <span id="page-36-0"></span>**1.9.2 Způsoby zpřesnění odhadu**

Pro zpřesnění přesnosti přiblížení  $I' \approx I$  potřebujeme co nejvíc zmenšit rozptyl

 $\sigma^2$ .

Základem je výpočet integrálu

$$
I = \int_{a}^{b} g(x) dx, (43)
$$

kde lze využít hned několika způsobů.

Všechna uváděná tvrzení v této části jsou popsána v literatuře [1].

*1. Odhad pomocí výběrového průměru*

Cílem této metody je odhadnout integrál (35) následující veličinou

$$
I_1' = \frac{b-a}{n} \sum_{i=1}^{n} g(x_i)
$$
. (44)

Rozptyl veličiny <sup>1</sup> ′ se dá vyjádřit vztahem

$$
D(I'_1) = \frac{(b-a)\int_a^b g^2(x)dx - I^2}{n} \tag{45}
$$

#### *2. Odhad pomocí relativní četnosti*

V této metodě je cílem odhadnout padnutí náhodné veličiny do vymezené oblasti. Pro zjednodušení se volí funkce, která splňuje následující nerovnost

$$
0 \le g(x) \le A.
$$

Integrál (43) lze pak odhadnout veličinou

$$
I_2' = A(b-a)\frac{m}{n}, (46)
$$

rozptyl se dá tedy vyjádřit vztahem

$$
D(I_2') = \frac{A(b-a)I - I^2}{n}.\,(47)
$$

Důsledkem je, že vždy bude platit vztah

$$
D(I_1')\leq D(I_2'),
$$

protože platí

$$
\int_{a}^{b} g^{2}(x)dx \le A \cdot I. (48)
$$

3. *Rozsah hlavní části*

Tato metoda slouží především k výše zmíněnému zmenšení rozptylu. Monte Carlo zde slouží spíše jako odhad opravy pro výpočet hlavní části výsledku. Lze ji tedy aplikovat na integrál (43), kde musí být splněn předpoklad pro funkci  $h_n(x) \approx g(x)$  (limitně se blíží k)

$$
J_n = \int_a^b h_n(x) dx. \tag{49}
$$

Pro střední hodnotu funkce

$$
\xi = (b - a)[g(x) - h_n(x)] + J_n(50)
$$

platí  $E(\xi) = I$  a integrál (43) lze odhadnout veličinou

$$
I_3' = \frac{b-a}{n} \sum_{i=1}^n [g(x_i) - h_n(x)] + J_n. (51)
$$

Rozptyl odhadu I<sup>1</sup><sub>3</sub> lze vyjádřit vztahem

$$
D_n(I_3') = \frac{(b-a)\int_a^b [g(x_i) - h_n(x)]^2 dx - (I - J_n)^2}{n}.
$$
 (52)

Jestliže pak funkce  $h_n(x)$ splňuje vlastnost, že  $|g(x) - h_n(x)|$  → 0, pak z rozptylu plyne, že se bude také blížit k nule, tzn.  $D_n(I'_3) \to 0$ .

#### *4. Výběr náhodných čísel*

Při tomto způsobu zpřesnění záleží na výběru náhodných čísel, která nejsou rovnoměrně rozdělená. Měla by být spíše soustředěná do části integrační oblasti, která nejvíce ovlivňuje hodnotu integrálu.

Mějme tedy libovolnou náhodnou veličinu označenou  $\xi$  a její hustotu  $f(x)$ splňující tu vlastnost, že  $f(x) > 0$  pro zvolený interval (a, b), kde  $a < x \le b$ .

Jestliže je splněna i podmínka  $\int_{a}^{b} f(x) dx = 1$ ,  $\int_{a}^{b} f(x)dx = 1$ , hledaný integrál lze vyjádřit tvarem

$$
I = \int_{a}^{b} \frac{g(x)}{f(x)} f(x) dx. (53)
$$

Vyjádřením střední hodnoty  $E(\eta) = I$  funkce  $\eta = \frac{g(\xi)}{f(\xi)}$  $\frac{g(s)}{f(\xi)}$  lze odhadnout integrál (43) veličinou

$$
I_4' = \frac{1}{n} \sum_{i=1}^n \frac{g(x_i)}{f(x_i)},
$$
(54)

kde hodnoty  $x_i$  charakterizují náhodnou veličinu  $\xi$ . Rozptyl výše uvedeného odhadu  $I_4'$  má tvar

$$
D(I_4') = \frac{\int_a^b \frac{g^2(x)}{f(x)} dx - I^2}{n}.
$$
 (55)

#### *5. Rozdělení na podintervaly*

Tento způsob lze porovnat s předešlým způsobem a to hlavně kvůli výběru integrační oblasti. Cílem je vybírat více náhodných bodů v integrační oblasti, na které je hodnota integrálu nejvíce závislá. Z názvu metody je patrné, že budeme využívat s podintervalů  $(a_j, b_j)$ , které získáme rozdělením intervalu  $(a, b)$ , kde označíme délky  $l_j$  pro  $j = 1, ..., s$ :

$$
a = a_1 < b_1 = a_2 < b_2 \ldots < b_{s-1} = a_s < b_s = b,
$$

tedy

$$
\sum_{j=1}^{s} l_j = b - a. (56)
$$

Integrál (43) můžeme pak vyjádřit vztahem

$$
I = \sum_{j=1}^{s} \int_{a_j}^{b_j} g(x) dx. (57)
$$

S využitím odhadu výběrového průměru můžeme integrál (43) odhadnout veličinou

$$
I'_5 = \sum_{j=1}^s \frac{l_j}{n_j} \sum_{i=1}^{n_j} g\left(x_i^{(j)}\right), (58)
$$

kde prvky  $x_i^{(j)}$  udávají náhodná čísla zastoupená v intervalu  $(a_j, b_j).$ 

Tato náhodná čísla jsou rovnoměrně rozdělená a střední hodnota náhodné veličiny má tvar  $E(I'_5) = I$ .

Rozptyl odhadu I<sub>5</sub> můžeme vyjádřit následujícím vztahem:

$$
D(I_5') = \frac{\sum_{j=1}^s l_j^2 \left\{ \frac{1}{b_j - a_j} \int_{a_j}^{b_j} g^2(x) dx - \left[ \frac{1}{b_j - a_j} \int_{a_j}^{b_j} g(x) dx \right]^2 \right\}}{n}.
$$
(59)

Pomocí úprav s využitím *Cauchyho nerovnosti* lze dokázat, že minimum rozptylu  $D(I_5')$  nastává v případě, že  $n_j{\sim}l_j\sqrt{D_j}.$ 

*Cauchyho nerovnost* je známa pod řadou názvů a poprvé se objevila roku 1821. Popisuje vztah mezi reálnými čísly  $u_1, u_2, ..., u_n$  a  $v_1, v_2, ..., v_n$  následujícím vztahem

$$
(u_1v_1 + u_2v_2 + \dots + u_nv_n)^2 \le
$$
  
 
$$
\le (u_1^2 + u_2^2 + \dots + u_n^2)(v_1^2 + v_2^2 + \dots + v_n^2).
$$
 [8]

6. *Symetrická funkce v integrálu*

Metoda vychází z výpočtu integrálu

$$
I = \int_0^1 g(x) dx . (60)
$$

Jestliže  $g(x)$  je monotónní funkce, pak lze očekávat menší rozptyl u funkce  $g(x) = \frac{1}{2}$  $\frac{1}{2}[g(x) + g(1-x)].$ 

Integrál lze odhadnout veličinou

$$
I'_6 = \frac{1}{2n} \sum_{j=1}^{n} [g(x_i) + g(1 - x_i)] \tag{61}
$$

se střední hodnotou  $E[g(x)] = I$ .

Odhad I' rozptylu má tvar:

$$
D(I'_6) = \frac{\int_0^1 \left\{ \frac{1}{2} [g(x) + g(1-x)] \right\}^2 dx - I^2}{n}.
$$
 (62)

Odhad můžeme opět zmenšit s využitím *Cauchyho nerovnosti*. Tento odhad lze porovnávat s metodou pomocí výběrového průměru. Pokud je splněna podmínka  $D(I'_6) \leq 0.5 \cdot D(I'_1)$  nebo  $\int_0^1 g(x)g(1-x)dx \leq I^2$ ,  $\int_0^1 g(x)g(1-x)dx \leq I^2$ , pak metoda pomocí symetrické funkce je efektivnější než metoda výběrového průměru. [1]

### <span id="page-40-0"></span>**1.10 Využití metody Monte Carlo ve fyzice**

#### <span id="page-40-1"></span>**1.10.1 Průchod neutronu deskou**

Průchod neutronu deskou je jeden z nejtypičtějších příkladů pro aplikaci metody Monte Carlo ve fyzice. Cílem je určit pravděpodobnost průchodu neutronu daným materiálem tloušťky h s nekonečným obsahem. [9]

#### <span id="page-40-2"></span>**1.10.2 Předpoklady pro zjednodušení**

Pro zjednodušení tohoto problému jsou zavedena následující tvrzení, která popisu-

jí tzv. fenomenologickou teorii pohybu neutronu prostředím.

- 1. Neutrony, které jsou vysílané ze zdroje, jsou monochromatické.
- 2. Srážky neutronů jsou dokonale pružné, nedochází ke ztrátě energie.
- 3. Odchýlení neutronu do různého směru v prostředí má stejnou pravděpodobnost, prostředí je izotropní.

#### <span id="page-40-3"></span>**1.10.3 Účinný průřez**

Z praktického hlediska se účinný průřez rozděluje na dvě známé kategorie a nejinak tomu bude i v našem případě.

*a) Mikroskopický účinný průřez*

Na úvod je nutné zavést tzv. *účinný průřez atomu*. Pravděpodobnost *P* je úměrná při rozložení atomů v rovině, která má konstantní plošnou hustotu  $\rho$ .

Tato pravděpodobnost označuje stav, kdy se částice dopadající kolmo na danou rovinu srazí s některým z atomů. Zmíněnou situaci můžeme pospat matematicky při označení konstanty úměrnosti  $\sigma$  následující tvarem:

$$
P = \sigma \cdot \rho. (63)[1]
$$

Jestliže aplikujeme zjednodušení na celou situaci (neutron je bod, atom má poloměr a), můžeme pravděpodobnost srážky vyjádřit číselně jako poměr celkového průřezu všech atomů s plochou *S*, na které jsou tyto atomy rozloženy.

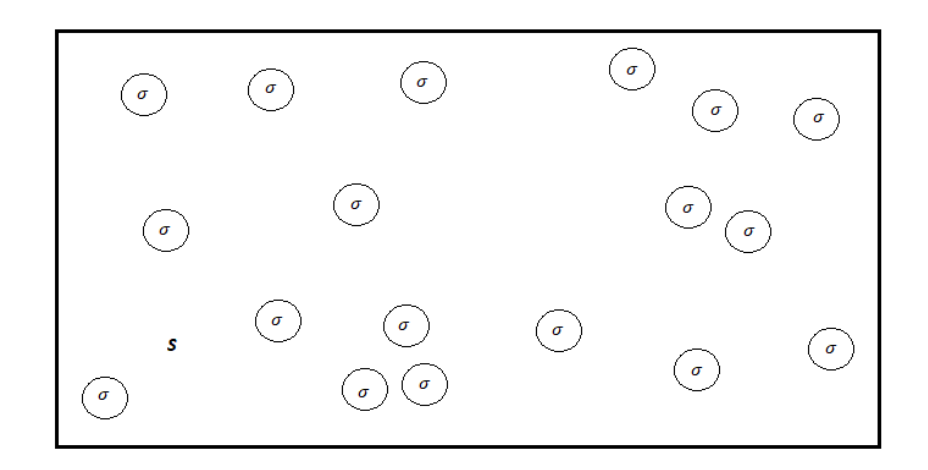

*Obrázek 3 - Jeden z příkladů rozložení atomů plochy*

$$
P = \frac{počet atomů na ploše}{plocha} \cdot \pi a^2 = \pi a^2 \cdot \rho.
$$

<span id="page-41-0"></span>Z tohoto matematického vyjádření lze získat konstantu  $\sigma = \pi a^2$ , pokud pro neutrony platí, že na sebe nikterak nepůsobí, tedy nepřitahují se ani neodpuzují. Zároveň lze tvrdit, že vztah pro konstantu úměrnosti je velmi přibližným v případě velmi velké energie letících neutronů, které zajistí nulový dopad na změnu rychlosti atomů, kolem kterých procházejí. Tato konstanta bývá v literatuře označována jako mikroskopický účinný průřez ostřelované částice (v našem případě atomu). Jelikož se dostáváme do světa mikročástic, často se účinný průřez měří v jednotkách zvaných *barn*, které nahrazují známou jednotku m 2 a platí přitom, že 1 barn (označovaný jako bn) je roven  $10^{-28}$  m<sup>2</sup>.

#### *b) Makroskopický účinný průřez*

Jedná se o fyzikální veličinu, která charakterizuje látku, ze které je deska vyrobena. Lze ji také vyjádřit jako účinný průřez, který je vztažený na jistou část hmoty. [1]

Z matematického hlediska se tedy jedná o součin počtu částic ve vymezené části a k ní vztaženého mikroskopického účinného průřezu. Mezi nejčastěji využívané makroskopické účinné průřezy patří tzv. *objemový*, který je vztažen na jednotku objemu a tzv. *hmotnostní*, vztažený na jednotku hmotnosti. Vyjádřením těchto průřezů lze vše popsat i matematicky. Zvolme tedy vyjádření objemového makroskopického průřezu označeného písmenem *U*, ke kterému je potřeba použít hustotu počtu částic *n* (počet částic v objemu).

 $U = n \cdot \sigma$ , kde  $\sigma$  označuje mikroskopický účinný průřez [10].

#### <span id="page-42-0"></span>**1.10.4 Délka volného doletu**

Průchod neutronu deskou popisuje fyzikální veličina zvaná délka volného doletu, která v podstatě popisuje délku trajektorie neutronu. V publikacích se často označuje řeckým písmenem  $\lambda$  a udává v našem případě délku úsečky, kterou se neutron pohyboval od jedné srážky ke druhé. Hodnota  $\lambda$  je závislá na makroskopickém účinném průřezu, který popisuje vlastnost prostředí, ve kterém se neutron nachází. K určení délky účinného doletu je zapotřebí ještě určit funkci, která popisuje počet neutronů, které stále letí v závislosti na jejich vzdálenosti od počátečního stavu měření. Tato funkce se dá vyjádřit i jako množství neutronů, které jsou v počátku bez neutronů, které byly zachyceny do určité vzdálenosti *x* od počátku.

Matematicky lze výše uvedené zapsat vztahem:

$$
f(x) = f(0) - U \int_{0}^{x} f(z) dz, \quad (64)
$$

 nebo-li  $\mathcal{C}(\mathcal{C})$   $\mathcal{C}(\mathcal{C})$ 

$$
f'(x) = -Uf(x).
$$

a jejím řešením je funkce  $f(x) = Ce^{-Ux}$ ; kde  $f(x)$  označuje výše zmíněné množství neutronů, které se nachází ve vzdálenosti *x.*

Nyní potřebujeme získat pravděpodobnost  $p(x)$  náhodné veličiny, která určuje vzdálenost doletu neutronu a využijeme k tomu právě funkci  $f(x)$ . [1]

Hustota  $p(x)$  musí splňovat vztah:

$$
\int_{0}^{+\infty} p(x)dx = 1
$$
 (65)

a odtud získáme

$$
\int\limits_{0}^{+\infty}Ce^{-Ux}dx=1.\,(66)
$$

Po integraci podle proměnné  $x$  a úpravách získáme

$$
C\left[-\frac{e^{-Ux}}{U}\right]_0^{+\infty} = 1
$$

$$
C\left(\lim_{x \to +\infty} -\frac{e^{-Ux}}{U} + \frac{e^0}{U}\right) = 1
$$

$$
C\left(0 + \frac{1}{U}\right) = 1
$$

$$
C = U,
$$

to znamená, že

$$
p(x) = Ue^{-Ux} \cdot (67)
$$

Z uvedeného odvození je patrné, že délka volného doletu odpovídá náhodné veličině s exponenciálním rozdělením.

Exponenciální rozdělení má náhodná veličina  $\xi$ , jestliže její hustota s konstantou  $\alpha > 0$  má tvar

$$
f(x/\alpha) = \begin{cases} \alpha \cdot e^{-\alpha x} \text{ pro } x \ge 0\\ 0 \text{ pro } x < 0. \end{cases} [1]
$$

Zmíněné rozdělení má pak následující vlastnosti:

- 1.  $f(x/\alpha) \ge 0$ ,  $\int_0^{+\infty} f(x/\alpha) dx = 1$  $/\alpha$ )  $\geq 0$ ,  $\int_0^{\pi}$
- 2. Střední hodnota  $E(\xi) = \int_0^{+\infty} x$  $\int_0^{+\infty} x f(x/\alpha) dx = \frac{1}{\alpha}$  $\int \alpha$ )  $dx = \frac{1}{\alpha}$

3. Rozptyl 
$$
D(\xi) = \int_0^{+\infty} [x - E(\xi)]^2 f(x/\alpha) dx = \frac{1}{\alpha^2}
$$

Jestliže chceme určit pravděpodobnost srážky neutronu s atomem, který je ve vzdálenosti  $\lambda$ , postačí integrovat výše uvedenou funkci v mezích  $(0; \lambda)$ . Výsledek je pak omezen v intervalu  $(0, 1)$  a to pro libovolné  $\lambda$  jdoucí nade všechny meze. Označením tohoto výsledků řeckým písmenem  $\gamma$  získáme vztah

$$
\int_0^\lambda U\,e^{-Ux}dx=\gamma.\,(68)
$$

Pokud provedeme náhodný pokus, kde  $\lambda$  je jeho výsledkem, musí platit, že číslo  $\gamma$ je z uvedeného intervalu ⟨0; 1). Po integraci:

$$
-e^{-U\lambda} + 1 = \gamma (69)
$$

$$
\lambda = -\frac{1}{U} \ln(1 - \gamma) (70)
$$

Číslo  $\gamma$  lze nahradit náhodným (pseudonáhodným číslem) z tohoto intervalu a to má za následek, že i číslo  $(1 - \gamma)$  můžeme nahradit náhodným číslem.

Pro určení délky volného doletu je nutné pouze pseudonáhodné číslo z intervalu ⟨0; 1). Pro vyjádření této fyzikální veličiny pak po zjednodušení platí vztah:

$$
\lambda=-\frac{1}{U}ln\gamma,(71)
$$

kde  $\gamma$  zastupuje všechna náhodná čísla. [1]

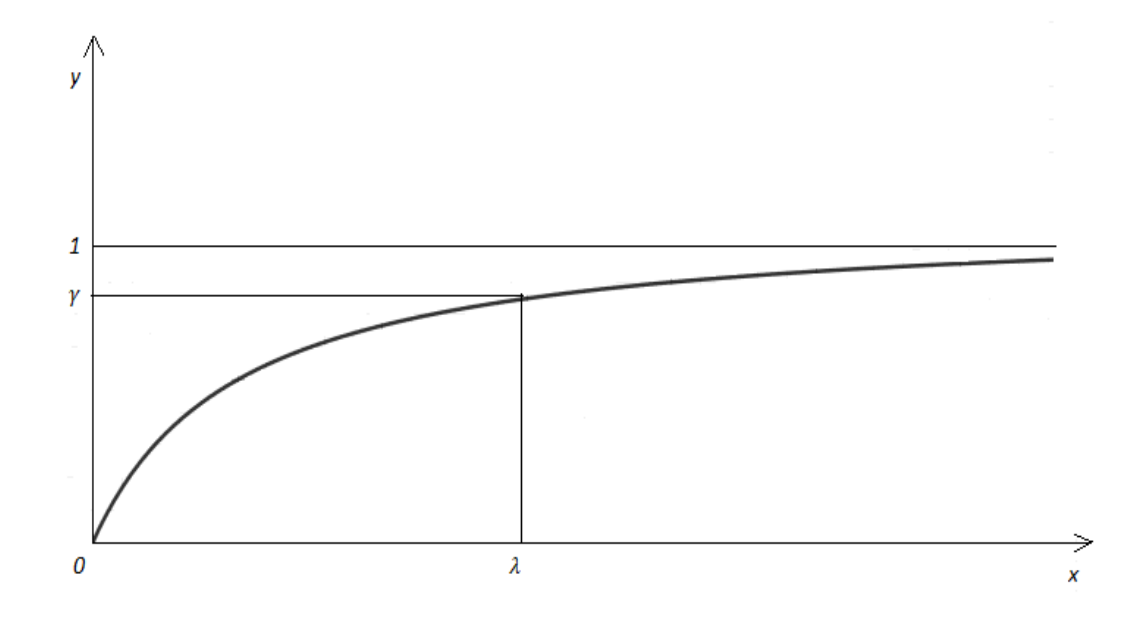

*Obrázek 4 - Závislost pravděpodobnosti srážky γ na vzdálenosti λ*

#### <span id="page-45-1"></span><span id="page-45-0"></span>**1.10.5 Směr doletu**

I u této problematiky se neobejdeme bez zjednodušení a to v podobě vstupní podmínky. Je důležité, aby se neutron po srážce s atomem mohl pohybovat libovolným směrem a to se stejnou pravděpodobností. Pokud je tato podmínka splněna, úloha se značně zjednoduší. V těžišťové soustavě (těžiště letícího neutronu a atomu, se kterým se srazí, je v počátku soustavy souřadnic) je tato úloha plně souměrná podle osy  $x$ , která představuje směr vypouštěných neutronů a směr kolmý na rovinu desky. Z tohoto důvodu lze celou soustavu převést do roviny, ve které označíme úhel, o který se odchýlí neutron po srážce  $\varphi$ . Tento rovinný úhel vzhledem k ose x nebude rovnoměrně rozložen na intervalu  $(0;\pi)$ , protože se jedná o plošný směr. Rovnoměrně můžeme rozložit prostorový směr, což nám zajistí goniometrická funkce kosinus. Jestliže označíme kosinus úhlu  $\varphi$  písmenem  $\mu$ , můžeme jej vyjádřit pomocí náhodných čísel z intervalu 〈0; 1〉 jako:

$$
\mu=2\gamma'-1.[1]
$$

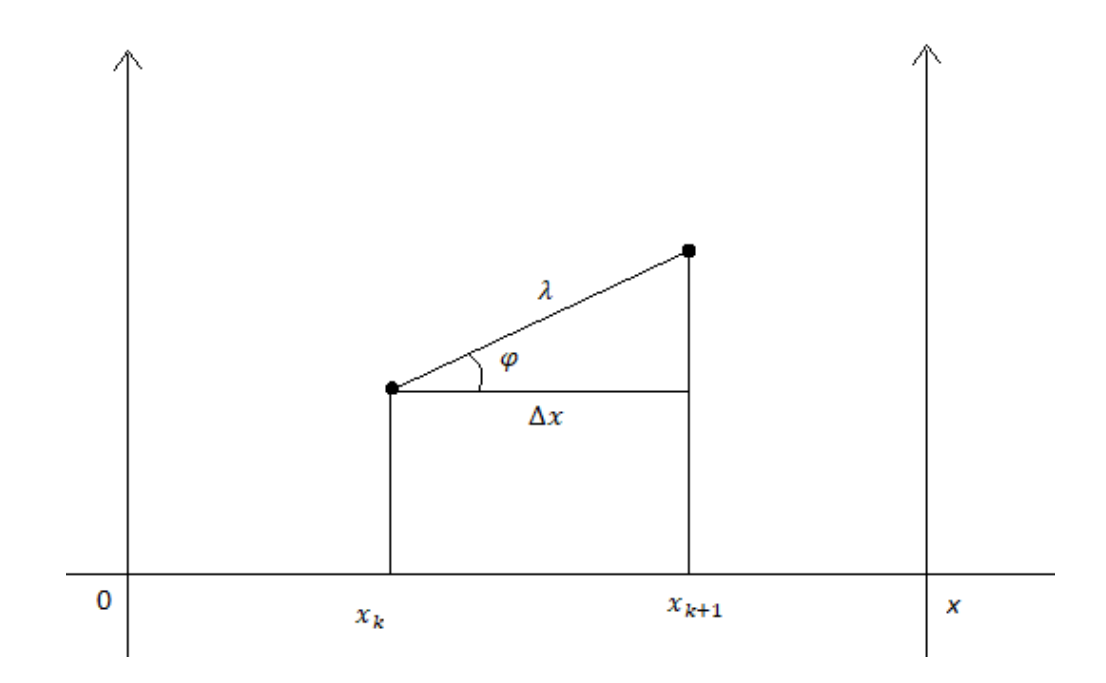

Obrázek 5 - Popis trajektorie mezi dvěma srážkami

#### <span id="page-46-1"></span><span id="page-46-0"></span>**1.10.6 Aplikace metody**

Celý problém týkající se průchodu neutronu deskou lze řešit s charakterizací důležitých vlastností neutronu a s využitím zjednodušeného modelu pomocí náhodných čísel. Řešení se neobejde bez následujících kroků:

- 1. Modelace průletu neutronu deskou s využitím náhodných čísel. Výsledek bude jedna z těchto možností:
- neutron byl pohlcen
- neutron se odrazil
- neutron prolétl deskou
- 2. Opakování modelu z kroku 1 s využitím výpočetní techniky.
- 3. Ze sebraných dat se určí pravděpodobnost odrazu, průchodu nebo pohlcení neutronu podílem dílčích výsledků a celkovým počtem průletů.

Všechny zmíněné kroky si projdeme a začneme krokem číslo 1.

V závislosti na parametrech se bude neutron pohybovat deskou pro trajektorii, která se bude skládat z přímočarých úseků pohybu od jedné srážky ke druhé. Tento složitý pohyb skončí, jakmile neutron bude pohlcen nebo opustí-li materiál, ze kterého se deska skládá (průletem nebo odrazem). [1]

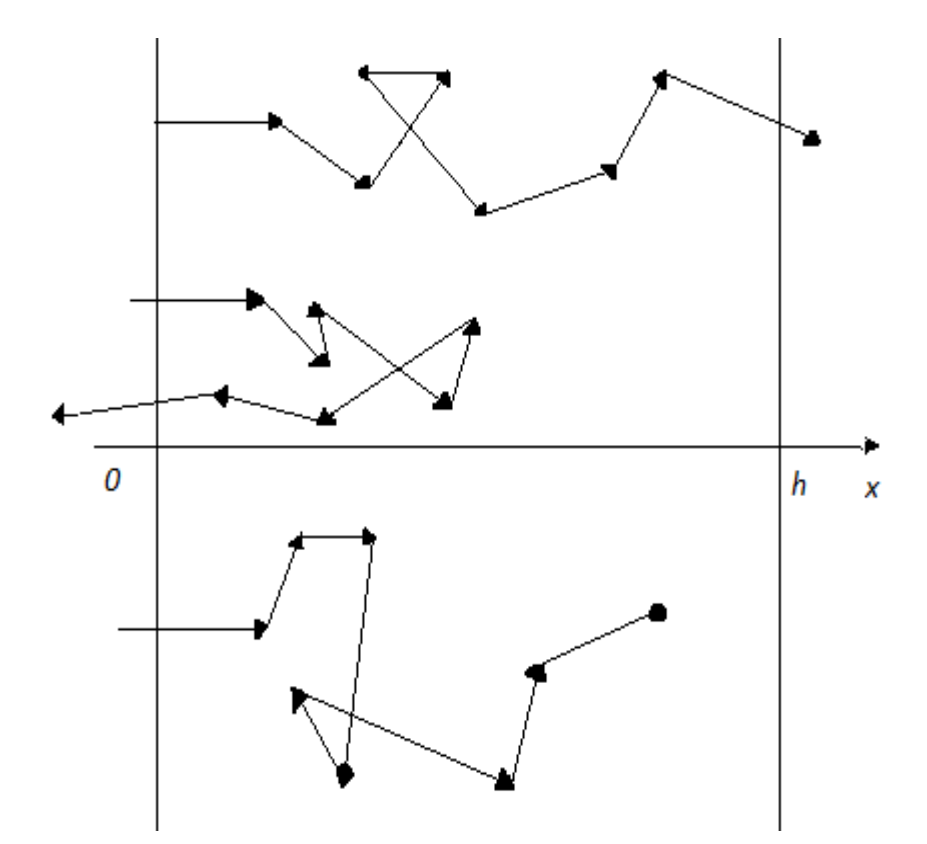

*Obrázek 6 - Některé příklady trajektorií neutronu*

<span id="page-47-0"></span>Jestliže celkovou šířku zvolené desky označíme jako h a neutron se bude nacházet v k-té srážce, bude potřeba určit další polohu srážky. Situaci lze opět zjednodušit, protože bude důležité chování neutronu ve směru osy  $x$ , který je kolmý na rovinu desky. Využijeme předchozího odvození pro směr letu a vyjádříme úhel  $\varphi$  pohybu s osou  $x$  jako:

$$
\varphi = \cos^{-1}(2\gamma' - 1) \cdot (72)
$$

Vzdálenost, kterou neutron poletí tímto směrem lze vyjádřit vztahem (71).

V tomto místě se neutron srazí s dalším atomem, který opět změní jeho směr. Vzdálenost  $\Delta x$  tohoto atomu vzhledem k ose  $x$  lze stanovit ve tvaru:

$$
\cos \varphi = \frac{\Delta x}{\lambda} (73)
$$

$$
\mu \lambda = \Delta x
$$

$$
(2\gamma' - 1) \left( -\frac{1}{U} \ln \gamma \right) = \Delta x. (74)[1]
$$

Neutron se nacházel v k-té srážce, a tudíž další srážka bude označena jako  $(k + 1)$ . Vzdálenost v tomto bodě lze vyjádřit matematicky vztahem:

$$
x_{k+1} = x_k + \Delta x \ (75)
$$

Pro x tedy platí, že pokud  $x > h$ , neutron deskou prolétne. Pokud je  $x < 0$ , naopak se odrazí. Ve výchozím stavu je samozřejmě  $x = 0$  a  $\mu = 0$ , což znamená, že neutron vlétá do desky kolmo a ve směru osy  $x$ .

Pokud se zaměříme na účinný průřez, lze jej rozdělit na 2 části. Jedná se o účinný průřez pohlcení  $U_c$  a účinný průřez rozptylu  $U_s$ . Součet těchto průřezů je roven celkovému účinnému průřezu U. Zavedení těchto veličin nám usnadní vyjádření pravděpodobnosti pohlcení a rozptylu.

Pravděpodobnost pohlcení lze vyjádřit tvarem

$$
p_c = \frac{U_c}{U}, (76)
$$

pravděpodobnost odrazu (rozptylu) pak vztahem

$$
p_s = \frac{U_s}{U}.\,(77)
$$

Pokud bychom chtěli sečíst tyto dvě pravděpodobnosti, dostaneme vždy na hodnotu 1, což značí, že vždy dojde buď k pohlcení anebo k odražení. Proto zavedeme další náhodné číslo, které bude zkoumat, zda nedošlo k pohlcení neutronu v jakékoli srážce. Jestliže bude platit, že

$$
\gamma < \frac{U_c}{U}, (78)
$$

pak k pohlcení došlo.

Jak již bylo zmíněno výše, zaznamenávají se počty pohlcených, odražených a prošlých neutronů. Označme tyto hodnoty postupně  $N_c$ ,  $N_s$  a  $N_p$ , celkový počet neutronů pak . Nyní už nebude problém vyjádřit jednotlivé pravděpodobnosti.

Pravděpodobnost pohlcení se téměř rovná podílu:

$$
p_h \approx \frac{N_c}{N} \cdot (79)[1]
$$

Pravděpodobnost odrazu se téměř rovná podílu:

$$
p_o \approx \frac{N_s}{N}.\,(80)
$$

Pravděpodobnost průchodu se téměř rovná podílu:

$$
p_p \approx \frac{N_p}{N}.\,(81)[1]
$$

# <span id="page-50-0"></span>**2 PRAKTICKÁ ČÁST**

#### <span id="page-50-1"></span>**2.1 Algebraické systémy**

K zlepšení efektivity využití metody Monte Carlo se využívá výpočetní techniky, která usnadní práci především v technických a matematických oborech. Mezi tyto počítačové algebraické systémy patří například MATHEMATICA, MATLAB, MATHCAD, MAPLE, AXIOM a jiné.

V této práci jsme použili program R, který lze nalézt na webových stránkách [http://www.R-project.org.](http://www.r-project.org/) Jeho výhodou je volná dostupnost a možnost instalace pro všechny operační systémy. Další nespornou výhodou je jednoduchost a přehlednost při používání. Tento software je zaměřen především na výpočet statistických příkladů, lze jím počítat také matice, umí testovat i hypotézy.

#### <span id="page-50-2"></span>**2.2 Výpočet hodnoty Ludolfova čísla**

Tento program je zařazen z důvodu snadnějšího pochopení aplikace metody Monte Carlo. Jak již bylo zmíněno, vychází se z jednotkové kružnice s využitím generování pseudonáhodných čísel a lze dosáhnout celkem přesného výsledku.

#### <span id="page-50-3"></span>**2.2.1 Postup při výpočtu**

Na vstupu musí uživatel zadat počet generovaných bodů. Poté probíhá výpočet podle následujících bodů:

- vygenerování dvojice bodů x a y z intervalu  $\langle -1, 1 \rangle$ , který je rovnoměrně rozdělen
- zkoumání splnění předpisu pro omezení bodů uvnitř nebo na jednotkové kružnici, tzn. ověření vztahu  $x^2 + y^2 \le 1$
- opakování rozhodnutí o spadnutí do nebo na jednotkovou kružnici příslušného množství dvojic vygenerovaných podle počtu bodů
- výpočet hodnoty Ludolfova čísla pro zadaný počet generovaných bodů, výpočet ze vztahu (13).

#### <span id="page-51-0"></span>**2.2.2 Zdrojový kód výpočtu Ludolfova čísla v jazyce R**

```
> najdipi <- function(n)
n označuje počet realizací
+ {
generování n náhodných bodů x z intervalu \langle -1, 1 \rangle+x <- runif (n, min=-1, max=1)
generování n náhodných bodů y z intervalu \langle -1,1 \rangle+ y <- runif (n, min=-1, max=1)
příznivé výsledky – body padnou do kruhu
+ ok <- which (x^2 + y^2 \le 1)počet příznivých výsledků
+ m < - length(ok)
+ pi < -4*m/n+ writeLines("Vypočtená hodnota pi je:")
+ return(pi)
+ }
```
#### <span id="page-51-1"></span>**2.2.3 Výsledné hodnoty**

Po realizaci tohoto programu byly hodnoty zaznamenány do tabulky 4. Jeho výhodou je zadávání pouze jednoho parametru do vstupu, konkrétně počtu realizací n. Přesnost roste s vyšším n, což dokazují i hodnoty v uvedené níže. Pokud budeme chtít spuštění programu opakovat, dostaneme při stejných n odlišné hodnoty pro  $\pi$ , protože tyto výsledky záleží na vygenerovaných číslech.

| n        | Hodnota $\pi$ |
|----------|---------------|
| 10       | 3,2           |
| 100      | 3,08          |
| 1000     | 3,18          |
| 10000    | 3,0988        |
| 100000   | 3,1436        |
| 1000000  | 3,141928      |
| 10000000 | 3,140868      |

*Tabulka 4 - Hodnoty π v závislosti na n*

### <span id="page-52-0"></span>**2.3 Výpočet jednorozměrného integrálu**

Jak již bylo zmíněno v teoretické části, hodnotu jednorozměrného integrálu můžeme určit pomocí odhadu střední hodnoty  $E(\xi)$  náhodné veličiny  $\xi$ . Při výpočtu využijeme aritmetický průměr funkčních hodnot (32). Budeme-li chtít výpočet zpřesnit, můžeme využít jednu z metod zmenšení rozptylu.

#### <span id="page-52-1"></span>**2.3.1 Postup při výpočtu**

Pro zpřesnění výpočtu jsme zvolili odhad výběrovým průměrem. Generování hodnot x<sub>i</sub> probíhá na intervalu  $(a,b)$ , na kterém jsou rovnoměrně rozloženy. Aritmetický průměr jejich středních hodnot udává přibližnou střední hodnotu. Přibližnou hodnotu integrálu pak zjistíme pomocí vztahu (44) ve tvaru

$$
I' = (b - a) \frac{1}{n} \sum_{i=1}^{n} g(x_i)
$$

Tímto postupem jsme se pokusili vypočítat integrál

$$
I = \int_0^1 \frac{1}{1+x} \, dx
$$

Přesná hodnota tohoto integrálu v daných mezích je I = 0,69315.

#### <span id="page-53-0"></span>**2.3.2 Zdrojový kód výpočtu jednorozměrného integrálu v jazyce R**   $\text{triangle}$  <- function(n)

```
+ {
+x <- runif (n, min=0, max=1)
+ y <- ((1)/(1+x))+ prumer \langle - sum(y)/n
+ I <- prumer *(1)+ plot(x, y, pch=1, col=3)+ curve ((1)/(1+x)); from=0; to=1; add=TRUE
+ abline (v=0,lty=3)
+ abline (h=0,lty=3)
+ abline (h=prumer,col=2)
+ text(1.1,1.5," ((1)/(1+x))")
+ return (I)
+ }
```
#### <span id="page-53-1"></span>**2.3.3 Výsledné hodnoty**

Vzhledem ke zvoleným mezím nemusíme rozlišovat kladné a záporné hodnoty y, výpočet integrálu se tedy zjednoduší. Hodnoty dané program jsme zaznamenali do tabulky 5, která udává závislost na vstupní hodnotě  $n$ .

| n         | Hodnota   |
|-----------|-----------|
|           | integrálu |
|           |           |
| 10        | 0,6845145 |
|           |           |
| 100       | 0,7056653 |
|           |           |
| 1000      | 0,6915305 |
|           |           |
| 10 000    | 0,6901644 |
|           |           |
| 100 000   | 0,6932614 |
|           |           |
| 1 000 000 | 0,6930967 |
|           |           |

*Tabulka 5 - Hodnoty jednorozměrného integrálu*

### <span id="page-54-0"></span>**2.4 Výpočet vícerozměrného integrálu**

Metodou Monte Carlo lze efektivně vypočítat i vícerozměrné integrály. V ukázce se opět zaměříme na výpočet pomocí odhadu střední hodnoty, integrál ale lze spočítat i jinými metodami (např. geometrická metoda).

#### <span id="page-54-1"></span>**2.4.1 Výpočet odhadem střední hodnoty**

Při výpočtu nezáleží na dimenzi integrálu a výpočet je podobný jako u jednorozměrných integrálů, navíc se objeví pouze náhodně generovaná čísla pro přidané rozměry.

Pokusme se tedy vypočítat integrál

$$
\int_{0}^{1} \int_{0}^{2} (2x + 2y) dx dy = 6.
$$

Přesná hodnota tohoto integrálu je 6 a následujícím kódem jsme dosáhli hodnot popsaných v tabulce 6.

#### <span id="page-54-2"></span>**2.4.2 Zdrojový kód výpočtu vícerozměrného integrálu v jazyce R**

```
> integral2
function (n)
+ {
+x <- runif (n, min=0, max= 2)
+ y \lt- runif (n, min=0, max= 1)
+z < -2*x + 2*y+ prumer \langle - sum(z)/n
+ I <- prumer*(2-0)*(1-0)+ return(I)
+ }
```
#### <span id="page-54-3"></span>**2.4.3 Výsledné hodnoty**

Výhodou metody odhadu střední hodnoty oproti jiným je srozumitelnější a kratší zdrojový kód.

Nutné je zapsat integrační meze ve správném pořadí. Výpočet pak probíhá podle vzorce

$$
I' = (x_b - x_a)(y_b - y_a) \frac{1}{n} \sum_{i=1}^{n} g(x_i, y_i),
$$

kde generované náhodné body o souřadnicích  $[x_i,y_i]$  jsou rovnoměrně rozdělené.

| n        | Hodnota integrálu |
|----------|-------------------|
| 10       | 5,140164          |
| 100      | 6,027431          |
| 1000     | 5,922389          |
| 10000    | 6,015761          |
| 100000   | 6,013815          |
| 1000000  | 5,996931          |
| 10000000 | 6,000732          |

*Tabulka 6 - Hodnoty integrálu*

# <span id="page-56-0"></span>**ZÁVĚR**

Cílem této bakalářské práce bylo poukázat na řešení především matematických problémů trochu jinak. V teoretické části se můžeme dozvědět něco o vzniku, charakteristice Monte Carla a také je zde nastíněn popis řešení Ludolfova čísla a jednorozměrných či vícerozměrných integrálů. Ideální oblastí pro aplikaci je také fyzika, ve které se často vyskytují náhodné jevy. Příkladem může být uvedený průchod neutronu deskou.

V praktické části jsou pak uvedeny příklady, které by měli přispět k lepšímu porozumění Monte Carla. Pokaždé byl zvolen ten nejjednodušší postup. S rostoucí hodnotou počtu pokusů pak můžeme dosáhnout větší přesnosti, což demonstrují tabulky u jednotlivých příkladů. Využili jsme přitom programovacího jazyku R, ve kterém jsme příklady počítali. Tento program zároveň není podle mého názoru z nejsložitějších.

Metoda Monte Carlo změnila můj pohled na oblast matematiky týkající se náhody, pravděpodobnosti a statistiky. Zároveň jsem zjistil, že touto metodou lze řešit problémy, na které člověk v průběhu života může narazit. Aplikovat ji lze především na příklady, ve kterých je analytické řešení složité. S rozvojem výpočetní techniky narůstá i význam této metody a je tedy možné, že ji v budoucnu ještě využiji.

Při výběru tohoto tématu bakalářské práce jsem pociťoval respekt a mírné obavy. Zároveň jsem chtěl vytvořit edukační materiál, který bude přínosem dalším studentům, jelikož mě toto téma velmi nadchlo. Metoda Monte Carlo je dle mého názoru pole málo prozkoumané a je velmi zajímavé. Je proto nutné se mu dále věnovat. Rád bych proto svou další absolventskou práci postavil právě na ní.

### <span id="page-57-0"></span>**SEZNAM LITERATURY**

[1] FABIAN, František, KLUIBER, Zdeněk. *Metoda Monte Carlo a možnosti jejího uplatnění.* Praha: Prospektrum, 1998. ISBN 80-7175-058-1.

[2] BECKMANN, Petr. *Historie čísla pí*. 1. vyd. Praha: Academia, 1998, 169 str. ISBN 80-200-0655-9

[3] DUPAČ, V., HÁJEK, J. *Pravděpodobnost ve vědě a technice.* Praha: NČSAV, 1962.

[4] DUPAČ, V. *Metody Monte Carlo.* Praha: Aplikace matematiky 7, 1962, str.1-20

[5] BORŮVKA, O. *O klasických matematických problémech.*Věda a život, 1957, č.1, str. 10-12

[6] GNEDENKO, B. V. *The theory of Probability.* MIR Publishers, Moskva 1969.

[7] JANKO, J. *Statistické tabulky.* NČSAV, Praha 1958, 251 str.

[8] KUFNER, A.*Nerovnosti a odhady.* Mladá Fronta, edice Škola mladých matematiků sv. 39,Praha, 1989

[9] SOBOL, I. M. *Primer for the Monte-Carlo Method.* CRC Press, Boca Raton,Florida 2000, ISBN 0-8493-8673-X

[10] NIKOLAJEV, M. N. a kol. *Gruppovye konstanty dlja rasčetna reaktorov i zaščity*. Moskva: Energoizdat, 1981, 220 str.

# <span id="page-58-0"></span>**SEZNAM OBRÁZKŮ**

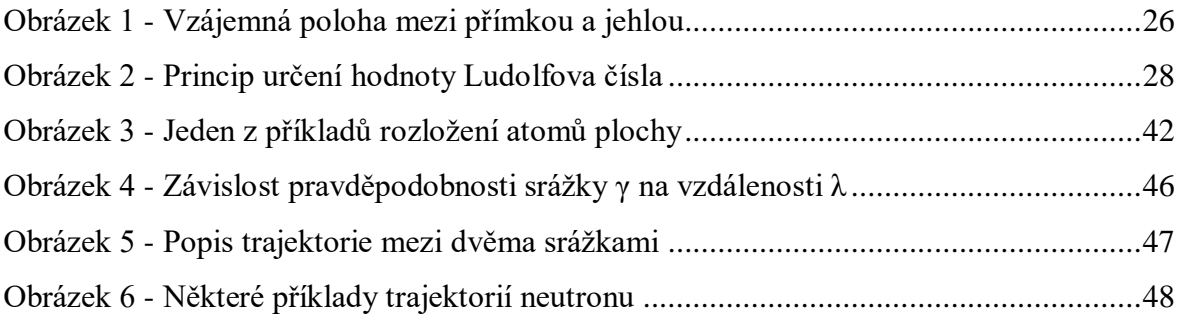

# <span id="page-59-0"></span>**SEZNAM TABULEK**

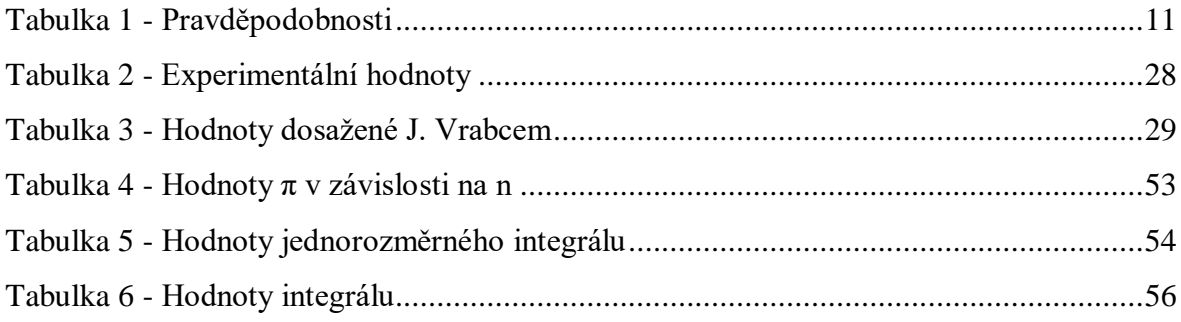

# <span id="page-60-0"></span>**SEZNAM PŘÍLOH**

### <span id="page-60-1"></span>**2.5 Příloha P I: Zdrojový kód pro výpočet Ludolfova čísla**

```
> najdipi <- function(n)
+ {
+x <- runif (n, min=-1, max=1)
+ y <- runif (n, min=-1, max=1)
+ ok <- which (x^2 + y^2 < 1)+ m <- length(ok)+ pi < -4*m/n+ writeLines("Vypočtená hodnota pi je:")
+ return(pi)
+ }
> najdipi
function(n)
{
x \le- runif (n, min=-1, max=1)
y < - runif (n, min=-1, max=1)
ok <- which (x^2 + y^2 < 1)m <- length(ok)
pi <- 4*m/n
writeLines("Vypočtená hodnota pi je:")
return(pi)
}
> najdipi(10)Vypočtená hodnota pi je:
[1] 3.2
> najdipi(100)Vypočtená hodnota pi je:
[1] 3.08
> najdipi(1000)
```
Vypočtená hodnota pi je:

[1] 3.18

> najdipi(10000)

Vypočtená hodnota pi je:

[1] 3.0988

> najdipi(100000)

Vypočtená hodnota pi je:

[1] 3.1436

> najdipi(1000000)

Vypočtená hodnota pi je:

[1] 3.141928

> najdipi(10000000)

Vypočtená hodnota pi je:

[1] 3.140868

### <span id="page-62-0"></span>**2.6 Příloha P II: Zdrojový kód pro výpočet jednorozměrného integrálu**

```
> integral
function (n) 
{
x \le- runif (n, min=0, max=1)
y < -1/(1+x)prumer <- sum(y)/n
I <- prumer<sup>*</sup>(1)plot (x, y, pch=1, col=3)curve (1/(1+x)); from=0; to=1; add=TRUE
abline(v=0, lty=3)
abline(h=0,lty=3))
abline(h=prumer, col=2)
text(1.1,1.5, "(1/(1+x))")
return(I)
}
<bytecode: 0x000000000b422180>
> integral(10)
[1] 0.6845145
> integral(100)
[1] 0.7056653
> integral(1000)
[1] 0.6915305
> integral(10000)
[1] 0.6901644
> integral(100000)
[1] 0.6932614
> integral(1000000)
[1] 0.6930967
```
 $>$ 

### <span id="page-63-0"></span>**2.7 Příloha P III: Zdrojový kód pro výpočet dvourozměrného integrálu**

```
> integral2
function (n)
{
x \le- runif (n, min=0, max= 2)
y \le- runif (n, min=0, max= 1)
z < -2*x + 2*yprumer \langle- sum(z)/nI <- prumer*(2-0)*(1-0)return(I)
}
<bytecode: 0x061102f0>
> integral2(10)
[1] 5.140164
> integral2(100)
[1] 6.027431
> integral2(1000)
[1] 5.922389
> integral2(10000)
[1] 6.015761
> integral2(100000)
[1] 6.013815
> integral2(1000000)
[1] 5.996931
> integral2(10000000)
[1] 6.000732
\geq
```